### МИНИСТЕРСТВО ОБРАЗОВАНИЯ И НАУКИ РОССИЙСКОЙ ФЕДЕРАЦИИ

ФЕДЕРАЛЬНОЕ АГЕНТСТВО ОБРАЗОВАНИЯ

Государственное образовательное учреждение высшего профессионального образования "Оренбургский государственный университет"

Кафедра программного обеспечения вычислительной техники и автоматизированных систем

### **Е.Н. ИШАКОВА**

# **РАЗРАБОТКА КОМПИЛЯТОРОВ**

МЕТОДИЧЕСКИЕ УКАЗАНИЯ К КУРСОВОЙ РАБОТЕ

Рекомендовано к изданию Редакционно-издательским советом государственного образовательного учреждения высшего профессионального образования "Оренбургский государственный университет"

УДК 004.4′422(075.8) ББК 32.973.26-018.1я73 И 97

> Рецензент кандидат технических наук, доцент Бахарева Н.Ф.

> > **Ишакова Е.Н.**

### И 97 **Разработка компиляторов: Методические указания к курсовой работе. - Оренбург: ГОУ ОГУ, 2005. – 50 с.**

В методических указаниях содержатся материалы, необходимые для самостоятельной подготовки студентов к выполнению курсовой работы по разработке компиляторов. В описание курсовой рабы включены цель работы, порядок ее выполнения, рассмотрены теоретические вопросы, связанные с реализацией поставленных задач, приведена необходимая литература и контрольные вопросы для самопроверки. В приложениях представлены правила оформления результатов курсовой работы.

Методические указания предназначены для выполнения курсовой работы по дисциплине «Теория языков программирования и методов трансляции» для студентов специальности 220400 – «Программное обеспечение вычислительной техники и автоматизированных систем».

<sup>И</sup> <sup>1404000000</sup> 6Л9-04

ББК 32.937.26-018.1я73

 © Ишакова Е.Н., 2005 © ГОУ ОГУ, 2005

### Введение

Предлагаемый материал посвящен основам классической теории компиляторов - одной из важнейших составных частей системного программного обеспечения.

Несмотря на более чем полувековую историю вычислительной техники, формально годом рождения теории компиляторов можно считать 1957, когда появился первый компилятор языка Фортран, созданный Бэкусом и дающий достаточно эффективный объектный код. До этого времени создание компиляторов было весьма «творческим» процессом. Лишь появление теории формальных языков и строгих математических моделей позволило перейти от «творчества» к «науке». Именно благодаря этому, стало возможным появление сотен новых языков программирования.

Несмотря на то, что к настоящему времени разработаны тысячи различных языков и их компиляторов, процесс создания новых приложений в этой области не прекращается. Это связно как с развитием технологии производства вычислительных систем, так и с необходимостью решения все более сложных прикладных задач. Такая разработка может быть обусловлена различными причинами, в частности, функциональными ограничениями, отсутствием локализации, низкой эффективностью существующих компиляторов. Поэтому основы теории языков и формальных грамматик, а также практические методы разработки компиляторов лежат в фундаменте инженерного образования по информатике и вычислительной технике.

Предлагаемый материал затрагивает основы методов разработки компиляторов и содержит сведения, необходимые для изучения логики их функционирования, используемого математического аппарата (теории формальных языков и формальных грамматик, метаязыков). В методических указаниях содержатся материалы, необходимые для самостоятельной подготовки студентов к выполнению курсовой работы. В описание курсовой рабы включены цель работы, порядок ее выполнения, рассмотрены теоретические вопросы, связанные с реализацией поставленных задач, приведена необходимая литература и контрольные вопросы для самопроверки. В приложениях представлены правила оформления результатов курсовой работы.

### **1 Тема и цель курсовой работы**

**Тема курсовой работы:** «Разработка компилятора модельного языка программирования».

### **Цель курсовой работы:**

-закрепление теоретических знаний в области теории формальных языков, грамматик, автоматов и методов трансляции;

-формирование практических умений и навыков разработки собственного компилятора модельного языка программирования;

- закрепление практических навыков самостоятельного решения инженерных задач, развитие творческих способностей студентов и умений пользоваться технической, нормативной и справочной литературой.

### 2 Основы теории разработки компиляторов

### 2.1 Описание синтаксиса языка программирования

Существуют три основных метода описания синтаксиса языков программирования: формальные грамматики, формы Бэкуса-Наура и диаграммы Вирта.

#### Формальные грамматики

Определение 2.1. Формальной грамматикой называется четверка вида:

$$
G = (V_T, V_N, P, S),\tag{1.1}
$$

- где  $V_N$  конечное множество нетерминальных символов грамматики (обычно прописные латинские буквы);
	- $V_T$  множество терминальных символов грамматики (обычно строчные латинские буквы, цифры, и т.п.),  $V_T \cap V_N = \emptyset$ ,
	- $P$  множество правил вывода грамматики, являющееся конечным подмножеством множества  $(V_T \cup V_N)^+ \times (V_T \cup V_N)^*$ ; элемент  $(\alpha, \beta)$  множества P называется правилом вывода и записывается в виде  $\alpha \rightarrow \beta$  (читается: «из цепочки  $\alpha$  выводится цепочка  $\beta$ );
	- $S$  начальный символ грамматики,  $S \in V_N$ .

Для записи правил вывода с одинаковыми левыми частями вида  $\alpha \rightarrow \beta_1, \alpha \rightarrow \beta_2, ..., \alpha \rightarrow \beta_n$ используется сокращенная форма записи  $\alpha \rightarrow \beta_1 \,|\, \beta_2 \,|\, ...\,|\, \beta_n$ .

Пример 2.1. Опишем с помощью формальных грамматик синтаксис паскалеподобного модельного языка М. Грамматика будет иметь правила вывода вида:

```
P \rightarrow program D2 B.
D2 \rightarrow var\ D1D1 \rightarrow D | D1 : DD \rightarrow I1: int | I1: bool
I1 \rightarrow I11. IB \rightarrow begin S1 end
S1 \rightarrow S \mid S1; SS \rightarrow begin S1 end | if E then S else S | while E do S | read(I) | write(E)
E \rightarrow E1 | E1=E1 | E1>E1 | E1 \leq E1E \rightarrow T | T+E1 | T-E1 | T\veeE1
T \rightarrow F \mid F^*T \mid F/T \mid F \wedge TF \rightarrow I | N | L | \rightarrow F | (E)L \rightarrow true | false
```
 $I \rightarrow C | IC | IR$  $N \rightarrow R \mid NR$  $C \rightarrow a |b| c |d| e |f| g |h| i |j| k |l| m |n| o |p| q |r| s |t| u |v| w |x| y | z$  $R \rightarrow 0$  | 1 | 2 | 3 | 4 | 5 | 6 | 7 | 8 | 9

#### **Формы Бэкуса-Наура (БНФ)**

Метаязык, предложенный Бэкусом и Науром, использует следующие обозначения:

- символ «::=» отделяет левую часть правила от правой (читается: «определяется как»);

- нетерминалы обозначаются произвольной символьной строкой, заключенной в угловые скобки «<» и «>»;

- терминалы - это символы, используемые в описываемом языке;

- правило может определять порождение нескольких альтернативных цепочек, отделяемых друг от друга символом вертикальной черты «|» (читается: «или»).

**Пример 2.2.** Определение понятия «идентификатор» с использованием БНФ имеет вид:

<идентификатор> ::= <буква> | <идентификатор> <буква> | <идентификатор> <цифра>  $\leq$ буква> :: = a | b | c | d | e | f | g | h | i | j | k | l | m | n | o | p | q | r | s | t | u | v | w |  $|x|v|z$  $\langle \text{q} \mu \text{q} \text{q} \rangle$  :: = 0 | 1 | 2 | 3 | 4 | 5 | 6 | 7 | 8 | 9

#### **Расширенные формы Бэкуса-Наура (РБНФ)**

Для повышения удобства и компактности описаний, в РБНФ вводятся следующие дополнительные конструкции (метасимволы):

- квадратные скобки «[» и «]» означают, что заключенная в них синтаксическая конструкция может отсутствовать;

- фигурные скобки «{» и «}» означают повторение заключенной в них синтаксической конструкции ноль или более раз;

- сочетание фигурных скобок и косой черты «{/» и «/}» используется для обозначения повторения один и более раз;

- круглые скобки «(» и «)» используются для ограничения альтернативных конструкций.

**Пример 2.3.** В соответствии с данными правилами синтаксис модельного языка *М* будет выглядеть следующим образом:

 $\leq$ буква> ::= a | b | c | d | e | f | g | h | i | j | k | l | m | n | o | p | q | r | s | t | u | v | w | *x* | *y* | *z*  $\langle \text{q} \mu \phi \text{p} a \rangle ::= 0 | 1 | 2 | 3 | 4 | 5 | 6 | 7 | 8 | 9$ <идентификатор> ::= <буква> { <буква> | <цифра> }  $\langle \text{qucno} \rangle := \{ \langle \text{qucno} \rangle \}$  $\leq$ ключевое слово> ::= *program* | *var* | *begin* | *end* | *int* | *bool* | *read* | *write* | *if* |

```
 then | else | while | do | true | false
\langleразделитель> ::= ( | ) | , | ; | : | := | . | { | } |+ | - | * | / | \vee | \wedge | \neg | = | < | >
<программа> ::= program <описание> ; <тело>. 
<описание> ::= var <идентификатор> {, <идентификатор>}: (int | bool) 
<тело> ::= begin {<оператор>; } end
<оператор> ::= <присваивания> | <условный> | <цикла> | <составной> | 
                          \langleввода> |\langleвывода>
<присваивания> ::= <идентификатор> := <выражение>
<условный> ::= if <выражение> then <оператор> else <оператор> 
<цикла> ::= while <выражение> do <оператор> 
<составной>:: = begin {<оператор> ;} end
\langleввода>:: = read(\langleидентификатор>)
\leqвывода>:: = write(\leqвыражение>)
\langleвыражение>:: = \langleсумма> | \langleсумма> ( = | \langle \rangle) \langleсумма>
\langleсумма> ::= \langleпроизведение> { (+ | - | \vee) \langleпроизведение>}
\langle \text{promsB}(\mathbf{R}) | \mathbf{R} \rangle = \langle \text{promsB}(\mathbf{R} | \mathbf{R}) | \mathbf{R} \rangle\langle MHDXUTEJJb>\rangle: = \langle MJQHTHQUKATODP \rangle | \langle MQHQHTHQVZHTTdP \rangle |
                       \neg <множитель> | (<выражение>)
<логическая_константа>:: = true | false
```
#### **Диаграммы Вирта**

В метаязыке диаграмм Вирта используются графические примитивы, представленные на рисунке 2.1.

При построении диаграмм учитывают следующие правила:

- каждый графический элемент, соответствующий терминалу или нетерминалу, имеет по одному входу и выходу, которые обычно изображаются на противоположных сторонах;

- каждому правилу соответствует своя графическая диаграмма, на которой терминалы и нетерминалы соединяются посредством дуг;

- альтернативы в правилах задаются ветвлением дуг, а итерации - их слиянием;

- должна быть одна входная дуга (располагается обычно слева или сверху), задающая начало правила и помеченная именем определяемого нетерминала, и одна выходная, задающая его конец (обычно располагается справа и снизу);

- стрелки на дугах диаграмм обычно не ставятся, а направления связей отслеживаются движением от начальной дуги в соответствии с плавными изгибами промежуточных дуг и ветвлений.

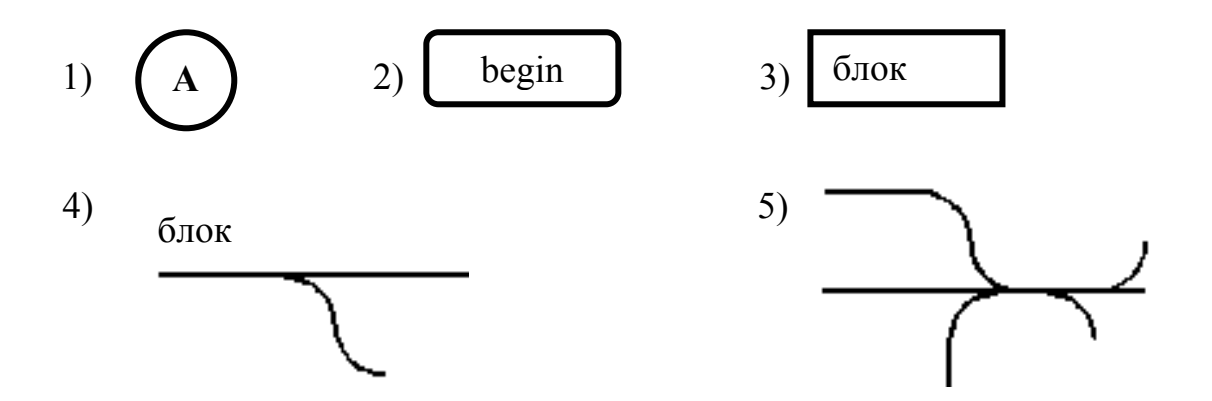

1) - терминальный символ, принадлежащий алфавиту языка;

2) - постоянная группа терминальных символов, определяющая название лексемы, ключевое слово и т.д.;

3) – нетерминальный символ, определяющий название правила;

4) - входная дуга с именем правила, определяющая его название;

5) - соединительные линии, обеспечивающие связь между терминальными и нетерминальными символами в правилах.

Рисунок 2.1 – Графические примитивы диаграмм Вирта

Описание синтаксиса модельного языка М с помощью диаграмм Вирта представлено на рисунке 2.2.

цифра

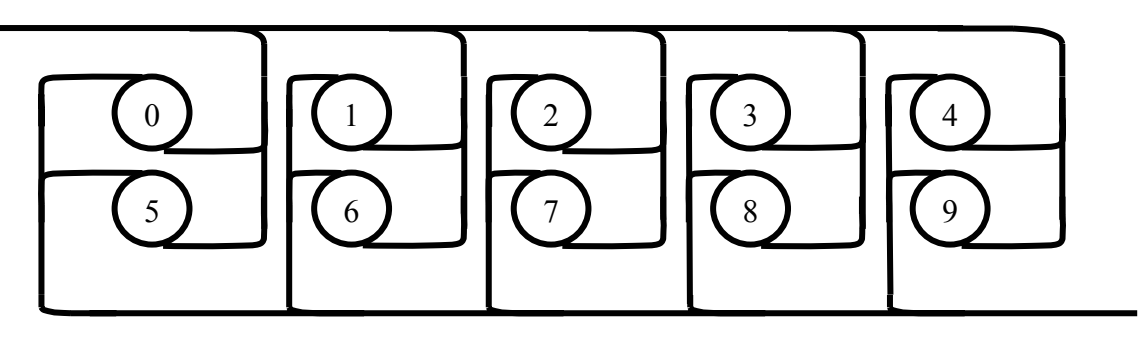

Рисунок 2.2 – Синтаксические правила модельного языка  $M$ 

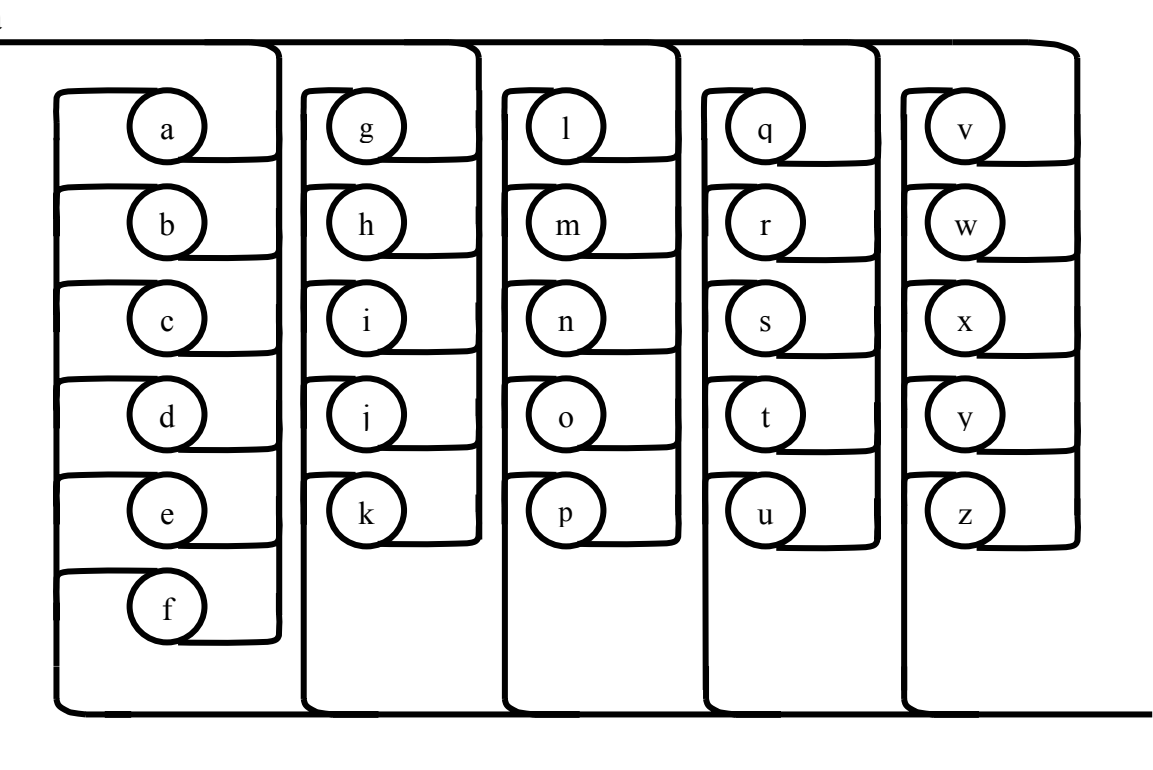

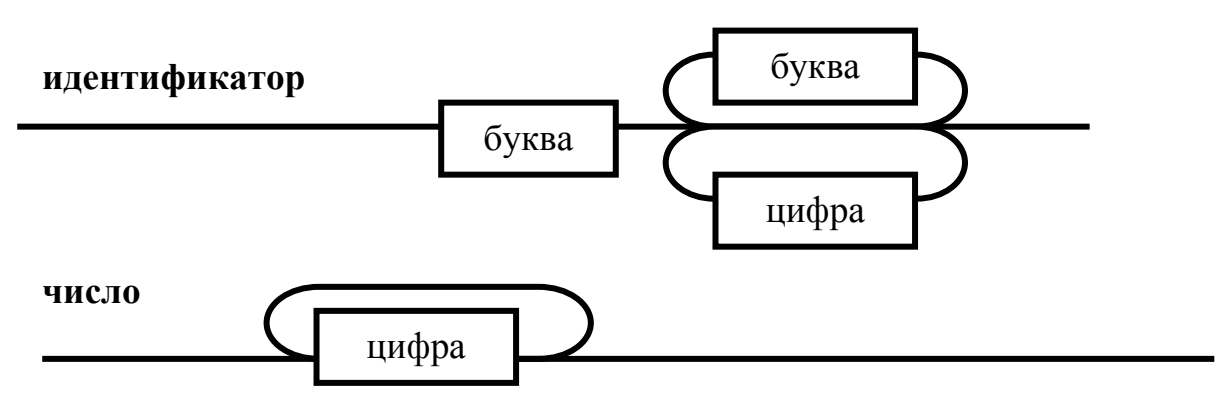

**ключевое\_слово**

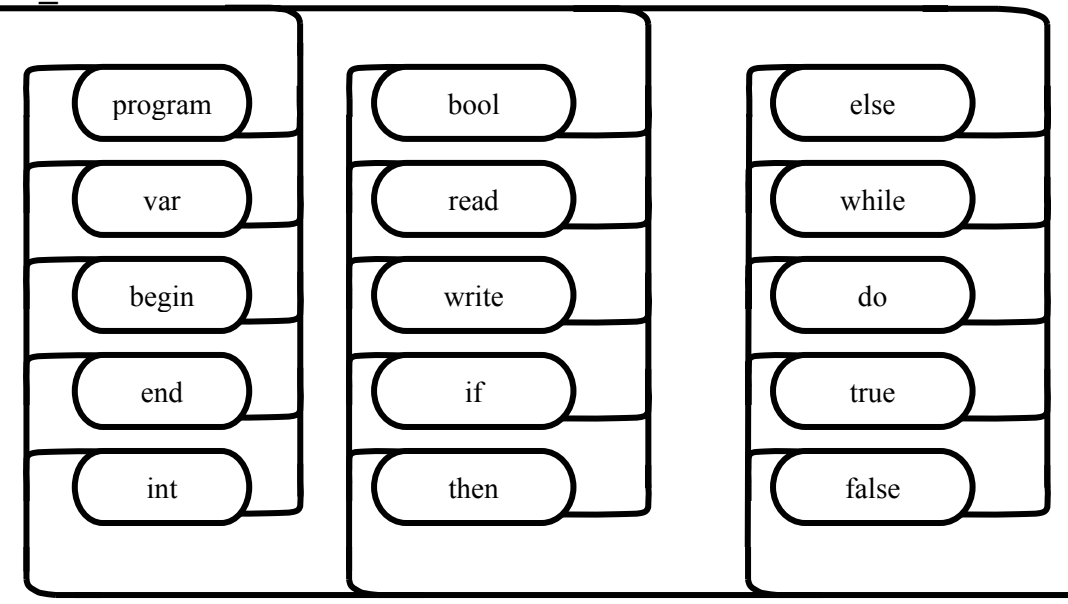

Рисунок 2.2 – Синтаксические правила модельного языка *М*, лист 2

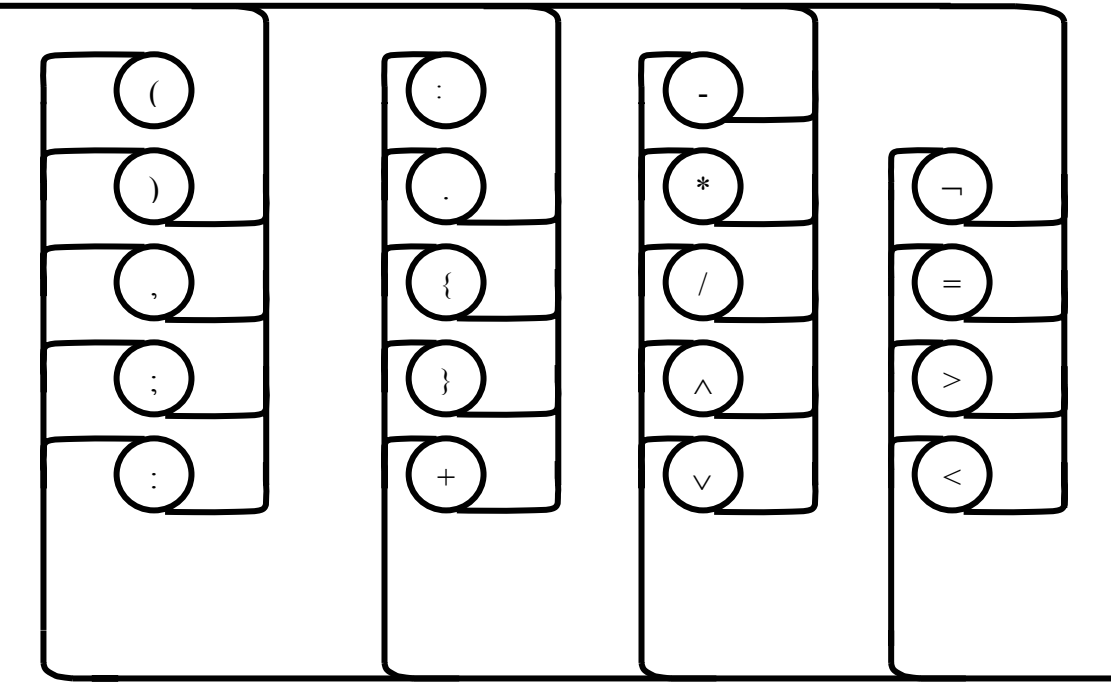

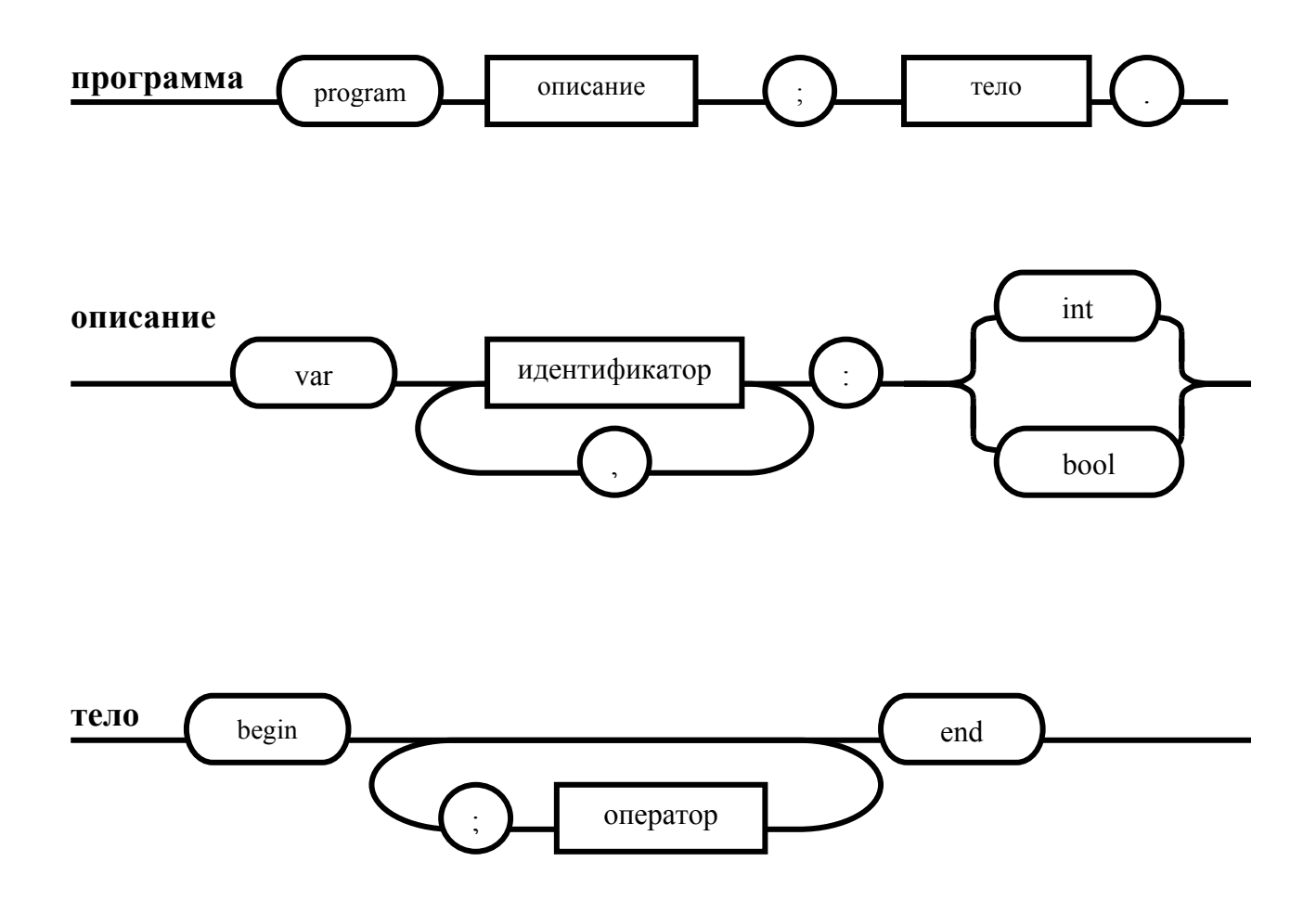

Рисунок 2.2 – Синтаксические правила модельного языка  $M$ , лист 3

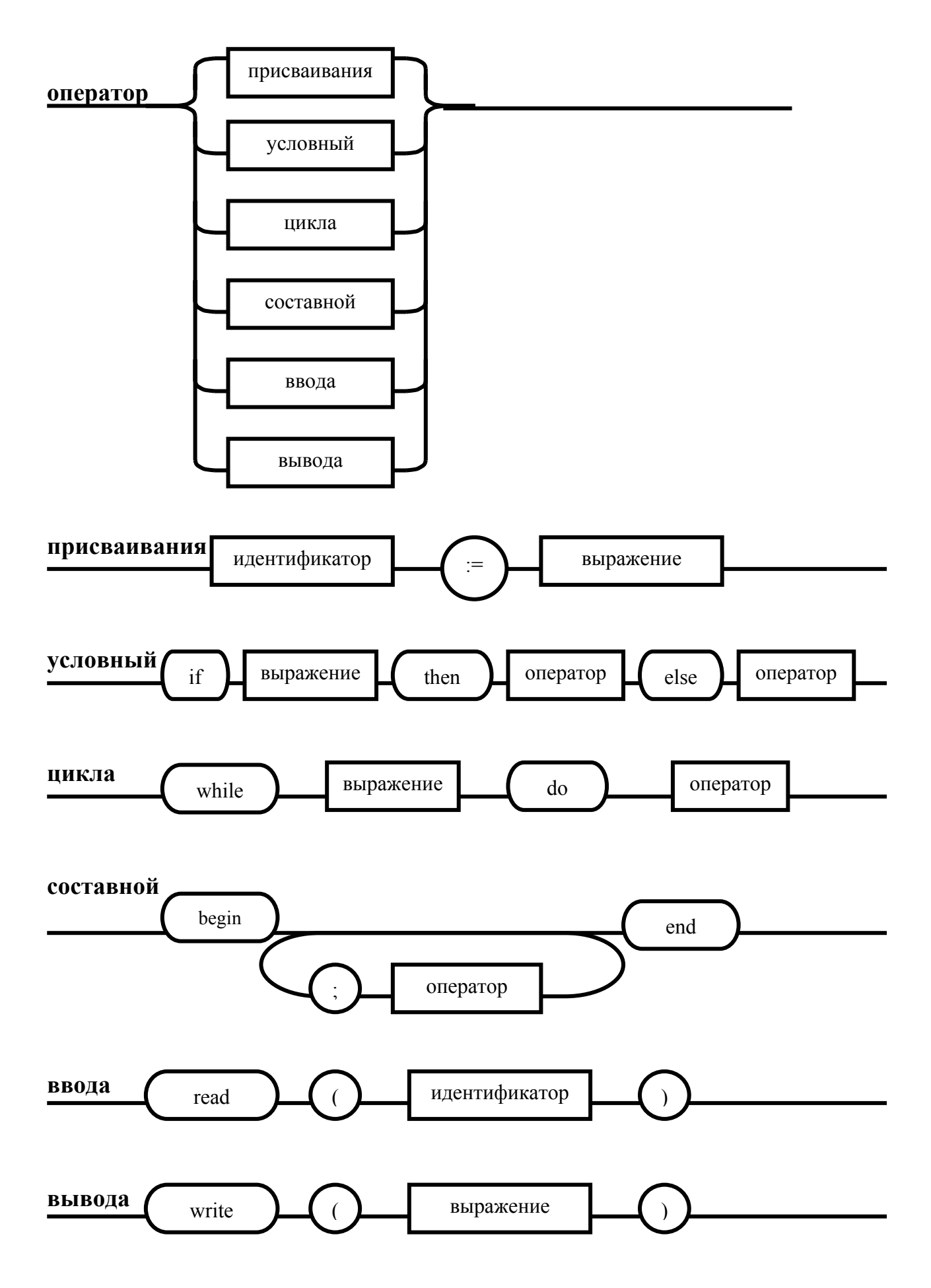

Рисунок 2.2 – Синтаксические правила модельного языка *М*, лист 4

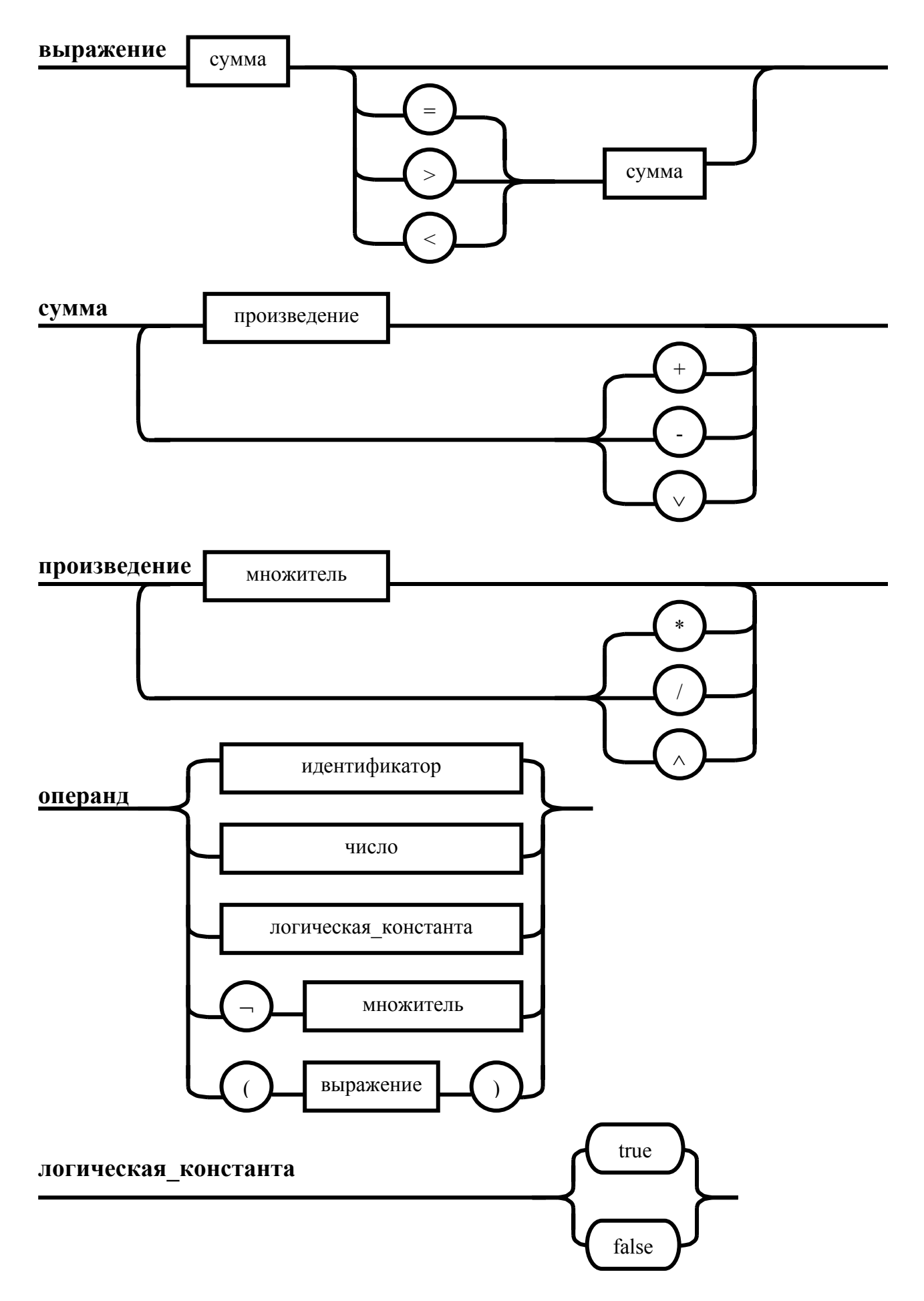

Рисунок 2.2 – Синтаксические правила модельного языка М, лист 5

**Пример 2.4.** Программа на модельном языке  $M$ , вычисляющая среднее арифметическое чисел, введенных с клавиатуры.

```
program
var k, n, sum: int;
begin
 read(n);
 sum := 0;
 i=1:
 while i \leq n do
    begin
       read(k);sum:=sum+k;k=<br>k+1end:
 write(sum/n)end
```
#### 2.2 Общая структура компилятора

Определение 2.2. Компилятор - это программа, которая осуществляет перевод исходной программы на входном языке в эквивалентную ей объектную программу на языке машинных команд или языке ассемблере.

Основные функции компилятора:

1) проверка исходной цепочки символов на принадлежность к входному ЯЗЫКУ.

2) генерация выходной цепочки символов на языке машинных команд или ассемблере.

Процесс компиляции состоит из двух основных этапов: синтеза и анализа. На этапе анализа выполняется распознавание текста исходной программы и заполнение таблиц идентификаторов. Результатом этапа служит некоторое внутреннее представление программы, понятное компилятору.

На этапе синтеза на основании внутреннего представления программы и информации, содержащейся в таблице идентификаторов, порождается текст результирующей программы. Результатом этого этапа является объектный код.

Данные этапы состоят из более мелких стадий, называемых фазами. Состав фаз и их взаимодействие зависит от конкретной реализации компилятора. Но в том или ином виде в каждом компиляторе выделяются следующие фазы:

1) лексический анализ:

- 2) синтаксический анализ;
- 3) семантический анализ;
- 4) подготовка к генерации кода;
- 5) генерация кода.

Определение 2.3. Процесс последовательного чтения компилятором данных из внешней памяти, их обработки и помещения результатов во внешнюю память, называется проходом компилятора.

По количеству проходов выделяют одно-, двух-, трех- и многопроходные компиляторы. В данном пособии предлагается схема разработки трехпроходного компилятора, в котором первый проход - лексический анализ, второй - синтаксический, семантический анализ и генерация внутреннего представления программы, третий - интерпретация программы.

Общая схема работы компилятора представлена на рисунке 2.3.

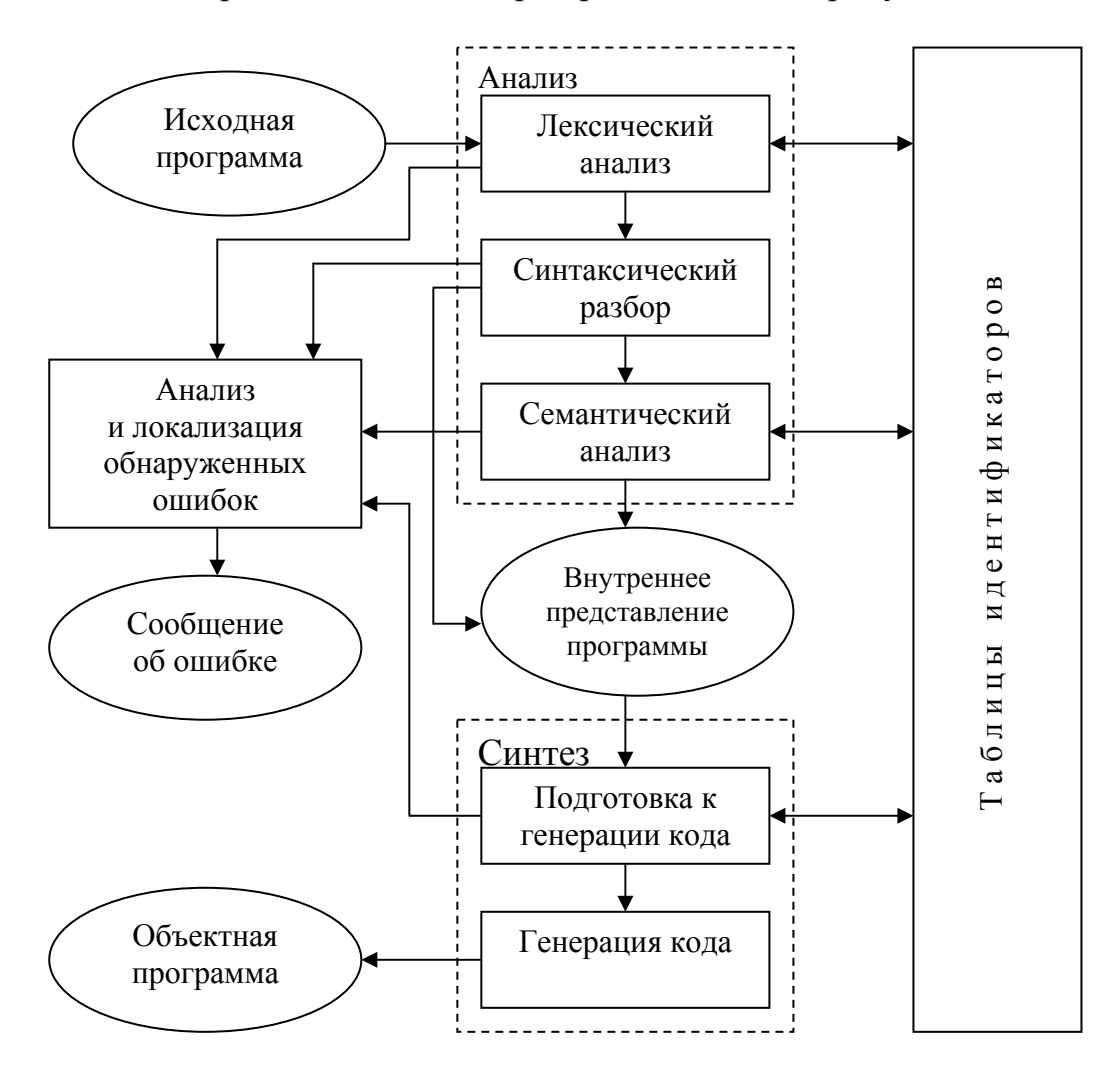

Рисунок 2.3 – Общая схема работы компилятора

#### 2.3 Лексический анализатор программы

Определение 2.4. Лексический анализатор (ЛА) - это первый этап процесса компиляции, на котором символы, составляющие исходную программу, группируются в отдельные минимальные единицы текста, несущие смысловую нагрузку - лексемы.

Задача лексического анализа - выделить лексемы и преобразовать их к виду, удобному для последующей обработки. ЛА использует регулярные грамматики.

ЛА необязательный этап компиляции, но желательный по следующим причинам:

1) замена идентификаторов, констант, ограничителей и служебных слов лексемами делает программу более удобной для дальнейшей обработки;

2) ЛА уменьшает длину программы, устраняя из ее исходного представления несущественные пробелы и комментарии;

3) если будет изменена кодировка в исходном представлении программы, то это отразится только на ЛА.

В процедурных языках лексемы обычно делятся на классы:

1) служебные слова;

2) ограничители;

3) числа;

4) идентификаторы.

Каждая лексема представляет собой пару чисел вида  $(n, k)$ , где  $n -$ номер таблицы лексем,  $k$  - номер лексемы в таблице.

Входные данные ЛА - текст транслируемой программы на входном языке. Выходные данные ЛА - файл лексем в числовом представлении.

Пример 2.5. Для модельного языка М таблица служебных слов будет иметь вид:

1) program; 2) var; 3) int; 4) bool; 5) begin; 6) end; 7) if; 8) then; 9) else; 10) while; 11) do; 12) read; 13) write; 14) true; 15) false.

Таблица ограничителей содержит:

1) : (2) ; (3) , (4) : (5) := (6) ((7) ) ; 8) + (9) - (10) \* (11) / (12)  $\vee$  (13)  $\wedge$  $14) - 15 = 16 > 17 <$ 

Таблицы идентификаторов и чисел формируются в ходе лексического анализа.

Пример 2.6. Описать результаты работы лексического анализатора для модельного языка М.

Входные данные ЛА: program var k, sum: int; begin  $k=0,...$ 

Выходные данные ЛА: (1, 1) (1, 2) (4, 1) (2, 3) (4, 2) (2, 4) (1, 3) (2, 2) (1, 5)  $(4, 1)$   $(2, 5)$   $(3, 1)$   $(2, 2)$ ...

Анализ текста проводится путем разбора по регулярным грамматикам и опирается на способ разбора по диаграмме состояний, снабженной дополнительными пометками-действиями. В диаграмме состояний с действиями каждая дуга имеет вид, представленный на рисунке 2.4. Смысл этой конструкции: если текущим является состояние  $A$  и очередной входной символ совпадает с  $t_i$  для какого либо *i*, то осуществляется переход в новое состояние  $B$ , при этом выполняются действия  $D_1, D_2, ..., D_m$ .

Для удобства разбора вводится дополнительное состояние диаграммы ER, попадание в которое соответствует появлению ошибки в алгоритме разбора. Переход по дуге, не помеченной ни одним символом, осуществляется по любому другому символу, кроме тех, которыми помечены все другие дуги, выходящие из данного состояния.

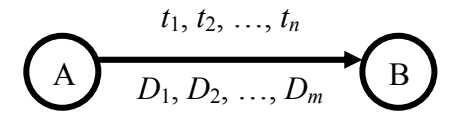

Рисунок 2.4 – Дуга ДС с действиями

### Алгоритм 2.1. Разбор цепочек символов по ДС с действиями

Шаг 1. Объявляем текущим начальное состояние ДС Н.

Шаг 2. До тех пор, пока не будет достигнуто состояние ER или конечное состояние ДС, считываем очередной символ анализируемой строки и переходим из текущего состояния ДС в другое по дуге, помеченной этим символом, выполняя при этом соответствующие действия. Состояние, в которое попадаем, становится текущим.

ЛА строится в два этапа:

1) построить ДС с действиями для распознавания и формирования внутреннего представления лексем;

2) по ДС с действиями написать программу сканирования текста исходной программы.

Пример 2.7. Составим ЛА для модельного языка М. Предварительно введем следующие обозначения для переменных, процедур и функций.

### Переменные:

1) СН – очередной входной символ;

2) S - буфер для накапливания символов лексемы;

3) В – переменная для формирования числового значения константы;

4) CS - текущее состояние буфера накопления лексем с возможными значениями:  $H$  - начало,  $I$  - идентификатор,  $N$  - число,  $C$  - комментарий,  $DV -$  двоеточие, О - ограничитель, V - выход, ER -ошибка;

5)  $t$  - таблица лексем анализируемой программы с возможными значениями: ТW - таблица служебных слов М-языка,  $TL$  – таблица ограничителей Мязыка,  $TI$  - таблица идентификаторов программы,  $TN$  – чисел, используемых в программе:

6) *z* - номер лексемы в таблице *t* (если лексемы в таблице нет, то *z*=0).

### Процедуры и функции:

1)  $\alpha$  – процедура считывания очередного символа текста в переменную  $CH:$ 

2) let - логическая функция, проверяющая, является ли переменная СН буквой;

3) digit - логическая функция, проверяющая, является ли переменная СН цифрой;

4)  $\frac{nil}{}$ процедура очистки буфера  $S$ ;

5)  $add$  – процедура добавления очередного символа в конец буфера  $S$ ;

6)  $look(t)$  – процедура поиска лексемы из буфера S в таблице t с возвращением номера лексемы в таблице;

7)  $put(t)$  – процедура записи лексемы из буфера S в таблицу t, если там не было этой лексемы, возвращает номер данной лексемы в таблице;

8) *out*(*n*, *k*) – процедура записи пары чисел (*n*, *k*) в файл лексем.

Шаг 1. Построим ДС с действиями для распознавания и формирования внутреннего представления лексем модельного языка  $M$  (рисунок 2.5).

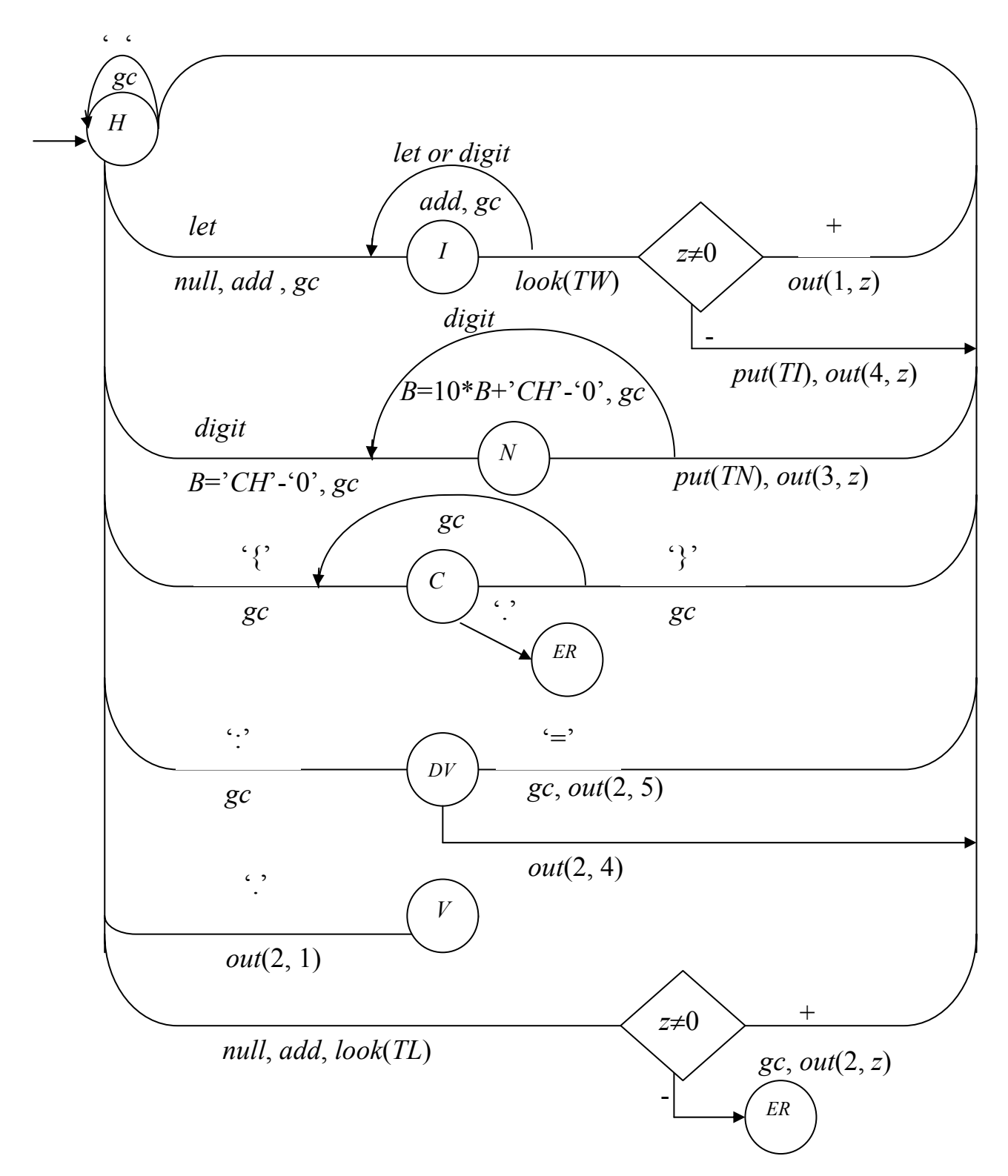

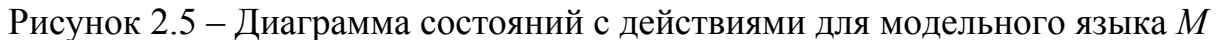

Шаг 2. Составляем функцию scanner для анализа текста исходной программы:

function scanner: boolean; var CS:  $(H, I, N, C, DV, O, V, ER);$ begin gc; CS:=H; repeat

```
case CS of H: if CH=' ' then gc 
       else 
           if let then 
               begin 
                   nill
; add
; 
                   gc
; CS:= I 
               end 
           else 
               if digit then 
                   begin B:=ord
(CH)-ord('0');
                       gc
; CS:= N 
                  end 
               else 
                  if CH= ':' then 
                      begin 
                          gc
;
                          CS:= DV 
                      end 
                  else 
                      if CH='.' then 
                          begin 
                             out(2,1); 
                             CS:=Vend 
                      else 
                          if CH='{' then 
                             begin 
                                  gc
; CS:=C 
                             end 
                          else CS:=
O
;
    I
: if let or digit then 
         begin 
             add
; gc 
         end 
     else begin 
              look(TW);
               if z<>0 then 
                  begin 
                       out(1,
z); CS:=H 
                  end 
               else begin 
                        put
(TI);
                        out(4,z);
```
 $CS = H$ end  $end:$  $N$ : if digit then begin  $B:=10*B+ord(CH)-ord('0');$  $gc$ end else begin  $put(TN);$  $out(3,z); CS=H$  $end:$ C: if  $CH = \}$ ' then begin  $gc; CS=H$ end else if  $CH =$ .' then  $CS = ER$  else gc;  $DV:$  if  $CH = \equiv$  then begin *gc*; *out*(2,5);  $CS=H$ end else begin *out* $(2,4)$ ;  $CS=H$  $end:$  $O:begin$ null;  $add$ ;  $look(TL)$ ; if  $z \geq 0$  then begin  $gc$ ;  $out(2,z)$ ;  $CS=H$ end  $else \text{ } CS = ER$ end end  $\{case\}$ until (CS=V) or (CS=ER); scanner:=  $CS=V$  $end:$ 

#### 2.4 Синтаксический анализатор программы

Задача синтаксического анализатора (СиА) - провести разбор текста программы, сопоставив его с эталоном, данным в описании языка. Для синтаксичеразбора используются контекстно-свободные грамматики  $(KC$ ского грамматики).

Один из эффективных методов синтаксического анализа - метод рекурсивного спуска. В основе метода рекурсивного спуска лежит левосторонний разбор строки языка. Исходной сентенциальной формой является начальный символ грамматики, а целевой – заданная строка языка. На каждом шаге разбора правило грамматики применяется к самому левому нетерминалу сентенции. Данный процесс соответствует построению дерева разбора цепочки сверху вниз (от корня к листьям).

Пример 2.8. Дана грамматика  $G({a, b, c, \perp}, {S, A, B}, P, S)$  с правилами  $P: \quad 1) S \rightarrow AB \perp; \quad 2) A \rightarrow a; \quad 3) A \rightarrow cA; \quad 4) B \rightarrow bA.$  Требуется **ВЫПОЛНИТЬ** анализ строки *cabca*  $\perp$ .

Левосторонний вывод цепочки имеет вид:

 $S \Rightarrow AB \perp \Rightarrow cAB \perp \Rightarrow caB \perp \Rightarrow cabA \perp \Rightarrow cabcA \perp \Rightarrow cabca \perp$ .

Нисходящее дерево разбора цепочки представлено на рисунке 2.6.

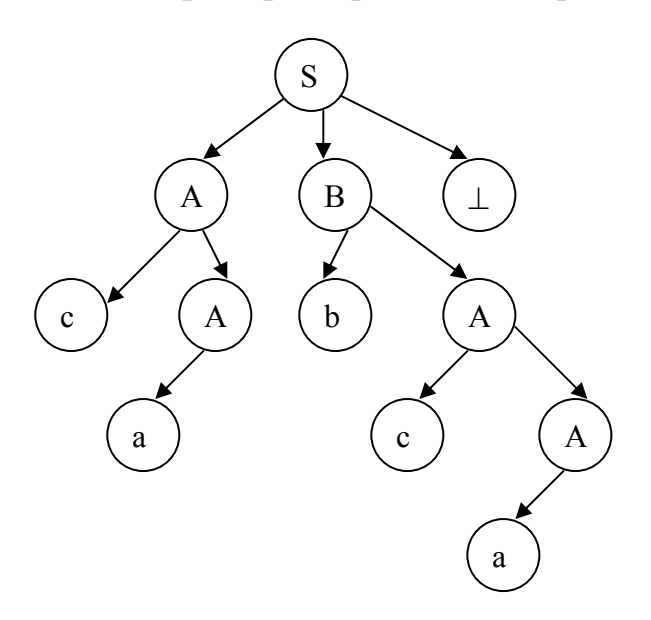

Рисунок 2.6 – Дерево нисходящего разбора цепочки сабса $\perp$ 

Метод рекурсивного спуска реализует разбор цепочки сверху вниз следующим образом. Для каждого нетерминального символа грамматики создается своя процедура, носящая его имя. Задача этой процедуры - начиная с указанного места исходной цепочки, найти подцепочку, которая выводится из этого нетерминала. Если такую подцепочку считать не удается, то процедура завершает свою работу вызовом процедуры обработки ошибок, которая выдает сообщение о том, что цепочка не принадлежит языку грамматики и останавливает разбор. Если подцепочку удалось найти, то работа процедуры считается нормально завершенной и осуществляется возврат в точку вызова. Тело каждой такой процедуры составляется непосредственно по правилам вывода соответствующего нетерминала, при этом терминалы распознаются самой процедурой, а нетерминалам соответствуют вызовы процедур, носящих их имена.

Пример 2.9. Построим синтаксический анализатор методом рекурсивного спуска для грамматики G из примера 2.8.

Введем следующие обозначения:

1) СН - текущий символ исходной строки;

2) gc - процедура считывания очередного символа исходной строки в переменную СН;

3) *Err* - процедура обработки ошибок, возвращающая по коду соответствующее сообщение об ошибке.

С учетом введенных обозначений, процедуры синтаксического разбора будут иметь вид.

```
procedure S;
begin
   A; B;
   if CH \ll' \perp' then ERR
end:procedure A;
begin
   if CH = 'a' then gc
   else if CH = c'then begin
              gc; Aend
      else Err
end:
procedure B;
begin
   if CH='b' then
      begin
          \varrho c; Bendelse Err
end:
```
#### Теорема 2.1. Достаточные условия применимости метода рекурсивного спуска

Метод рекурсивного спуска применим к грамматике, если правила вывода грамматики имеют один из следующих видов:

1)  $A\rightarrow\alpha$ , где  $\alpha \in (T\cup N)^*$ , и это единственное правило вывода для этого нетерминала;

2)  $A\rightarrow a_1\alpha_1 \mid a_2\alpha_2 \mid ... \mid a_n\alpha_n$ , где  $a_i \in T$  для каждого  $i=1, 2, ..., n$ ;  $a_i\neq a_i$  для  $i\neq j$ ,  $\alpha \in (T \cup N)^*$ , т.е. если для нетерминала A несколько правил вывода, то они должны начинаться с терминалов, причем эти терминалы должны быть различными.

Данные требования являются достаточными, но не являются необходимыми. Можно применить эквивалентные преобразования КС-грамматик, которые способствуют приведению грамматики к требуемому виду, но не гарантируют его достижения (см. лабораторную работу № 4)/11/.

При описании синтаксиса языков программирования часто встречаются правила, которые задают последовательность однотипных конструкций, отделенных друг от друга каким-либо разделителем. Общий вид таких правил:

 $L\rightarrow a \mid a,L$  или в сокращенной форме  $L\rightarrow a\{a\}$ .

Формально здесь не выполняются условия метода рекурсивного спуска, т.к. две альтернативы начинаются одинаковыми терминальными символами. Но если принять соглашения, что в подобных ситуациях выбирается самая длинная подцепочка, выводимая из нетерминала L, то разбор становится детерминированным, и метод рекурсивного спуска будет применим к данному правилу грамматики. Соответствующая правилу процедура будет иметь вид:

```
procedure L;
begin
    if CH \text{>}'a' then Err else gc;
    while CH = \cdot, do
        begin
            \overline{c}:
            if CH \text{>}'a' then Err
        end
```
 $end:$ 

Пример 2.10. Построим синтаксический анализатор методом рекурсивного спуска для модельного языка М.

Вход - файл лексем в числовом представлении.

Выход - заключение о синтаксической правильности программы или сообшение об имеющихся ошибках.

Ввелем обозначения:

1)  $LEX$  – переменная, содержащая текущую лексему, считанную из файла лексем:

2)  $gl$  – процедура считывания очередной лексемы из файла лексем в переменную LEX;

2)  $EO(S)$  – логическая функция, проверяющая, является ли текущая лексема LEX лексемой для S;

проверяющая, является ли LEX 3)  $ID$  – логическая функция, идентификатором;

4) NUM - логическая функция, проверяющая, является ли LEX числом.

Процедуры, проверяющие выполнение правил, описывающих язык  $M$  и составляющие синтаксический анализатор, будут иметь следующий вид:

```
1) для правила P \rightarrow program D1 B.
procedure P;
begin
   if EO(' program') then gl else ERR;
   D1:
```

```
B:
    if not EO({}^{\prime}) then ERR
end:2) для правила D1 \rightarrow \text{var } D\{D\}procedure D1;
begin
    if EO('var') then gl else ERR;
    D:
    while EQ(\cdot;') do
        begin
           gl; Dend
end:
3) для правила D \rightarrow I\{,I\}: (int | bool)
procedure D;begin
    I_{\dot{z}}while EQ(\cdot, \cdot) do
        begin
           gl; Iend;if EO<sup>(:)</sup> then gl else ERR;
    if EQ("int") or EQ("bool") then gl else ERR
end:4) для правила F \rightarrow I|N|L|\rightarrow F|(E)procedure F;
begin
    if ID or NUM or EO("true") or EO("false") then gl
      else
         if EQ(\lnot)then begin
                     gl: Fend
             else
               ifEO(<sup>c</sup>(<sup>c</sup>)
                   then begin
                            gl; E;if EQ(°)') then gl else ERR
                         end
                   else ERR
```

```
end:
```
Аналогично составляются оставшиеся процедуры.

### 2.5 Семантический анализатор программы

В ходе семантического анализа проверяются отдельные правила записи исходных программ, которые не описываются КС-грамматикой. Эти правила носят контекстно-зависимый характер, их называют семантическими соглашениями или контекстными условиями.

Рассмотрим пример построения семантического анализатора (СеА) для программы на модельном языке М. Соблюдение контекстных условий для языка М предполагает три типа проверок:

1) обработка описаний;

2) анализ выражений;

3) проверка правильности операторов.

В оптимизированном варианте СиА и СеА совмещены и осуществляются параллельно. Поэтому процедуры СеА будем внедрять в ранее разработанные процедуры СиА.

Вход: файл лексем в числовом представлении.

Выход: заключение о семантической правильности программы или о типе обнаруженной семантической ошибки.

#### Обработка описаний

Задача обработки описаний - проверить, все ли переменные программы описаны правильно и только один раз. Эта задача решается следующим обра-30M.

Таблица идентификаторов, введенная на этапе лексического анализа, расширяется, приобретая вид таблицы 2.1. Описание таблицы идентификаторов будет иметь вид:

type

```
tabid = recordid:string:
     descrid :byte;
     typid :string[4];
     addrid word
  end:var
```
 $TI$ : array $[1, n]$  of tabid;

Таблица 2.1 – Таблица идентификаторов на этапе СеА

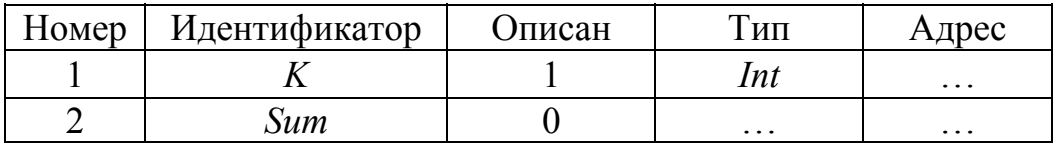

Поле «описан» таблицы на этапе лексического анализа заполняется нулем, а при правильном описании переменных на этапе семантического анализа заменяется единицей.

При выполнении процедуры  $D$  вводится стековая переменная-массив, в которую заносится контрольное число 0. По мере успешного выполнения процедуры I в стек заносятся номера считываемых из файла лексем, под которыми они записаны в таблице идентификаторов. Как только при считывании лексем встречается лексема «:», из стека извлекаются записанные номера и по ним в таблице идентификаторов проставляется 1 в поле «описан» (к этому моменту там должен быть 0). Если очередная лексема будет «*int*» или «*bool*», то попутно в таблице идентификаторов поле «тип» заполняется соответствующим типом.

Пример 2.11. Пусть фрагмент описания на модельном языке имеет вид: var k, sum: int ... Тогда соответствующий фрагмент файла лексем:  $(1, 2)$   $(4, 1)$  $(2, 3)$   $(4, 2)$ ...Содержимое стека при выполнении процедуры D представлено на рисунке 2.7.

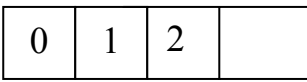

Рисунок 2.7 – Содержимое стека при выполнении процедуры  $D$ 

Для реализации обработки описаний введем следующие обозначения переменных и процедур:

1) LEX - переменная, хранящая значение очередной лексемы. представляющая собой одномерный массив размером 2, т.е. для лексемы  $(n, k)$  $LEX[1]=n, LEX[2]=k;$ 

2)  $gl$  – процедура считывания очередной лексемы в переменную LEX;

3) *inst(l)* - процедура записи в стек числа *l*;

4) *outst*(*l*) – процедура вывод из стека числа *l*;

5) *instl* – процедура записи в стек номера, под которым лексема хранится в таблице идентификаторов, т.е. *inst(LEX*[2]);

6)  $dec(t)$  - процедура вывода всех чисел из стека и вызова процедуры  $decid(1, t)$ ;

7)  $decid(l, t)$  – процедура проверки и заполнения поля «описан» и «тип» таблицы идентификаторов для лексемы с номером  $l$  и типа  $t$ .

Процедуры *dec и decid* имеют вид:

```
procedure decid (l...; t...);begin
    if TI[1].descrid = 1 then ERR
    else begin
            TI[1].descrid: = 1;
            TI[l].typid = tend
end:
procedure dec(t: ...);begin
```

```
outst(l);
```

```
while l \leq 0 do
       begin
          decid(l, t);outst(l)end
end:
```
Правило и процедура D с учетом семантических проверок принимают вид:

```
D \rightarrow \langle \text{inst}(0) \rangle I \langle \text{inst} \rangle \. [\langle \text{inst} \rangle]: (int \langle \text{dec}(\text{`int'}) \rangle | \text{bool} \langle \text{dec}(\text{`bool'}) \rangle)
procedure D;
begin
     inst(0);I_{\mathcal{I}}instl:
     while EQ(\cdot, \cdot) do
           begin
               gl; I; instl
           end:if EO(":") then gl else ERR;
     if EO({\text{int}}') then
           begin
               gl; dec('int')
           end
     else
           if EO('bool')then
                     begin
                         gl; dec('bool')
                     end
           else ERR
```
end:

#### Анализ выражений

Задача анализа выражений - проверить описаны ли переменные, встречающиеся в выражениях, и соответствуют ли типы операндов друг другу и типу операции.

Эти задачи решаются следующим образом. Вводится таблица двуместных операций (таблица 2.2) и стек, в который в соответствии с разбором выражения  $E$  заносятся типы операндов и знак операции. После семантической проверки в стеке оставляется только тип результата операции. В результате разбора всего выражения в стеке остается тип этого выражения.

Для реализации анализа выражений введем следующие обозначения процедур и функций:

1) *checkid* - процедура, которая для лексемы LEX, являющейся идентификатором, проверяет по таблице идентификаторов *ТІ*, описан ли он, и, если описан, то помещает его тип в стек;

2) *checkop* – процедура, выводящая из стека типы операндов и знак операции, вызывающая процедуру *gettype(op, t1, t2, t)*, проверяющая соответствие типов и записывающая в стек тип результата операции;

3) gettype(op, t1, t2, t) – процедура, которая по таблице операций ТОР для операции *ор* выдает тип *t* результата и типы *t*1, *t*2 операндов;

4) *checknot* – процедура проверки типа для одноместной операции «-».

Таблица 2.2 – Фрагмент таблицы двуместных операций ТОР

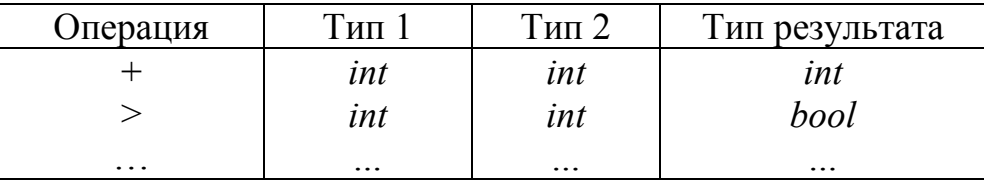

Перечисленные процедуры имеют следующий вид:

```
procedure checkid;
begin
   k:=LEX[2];
   if TI[k]. descrid = 0 then ERR;
   inst(TI[k].typid)end;procedure checkop;
begin
   outst(top2); outst(op); outst(top1);
   gettype(op, t1, t2, t);if (top1 \leq t1) or (top2 \leq t2) then ERR;
   inst(t)end:procedure checknot;
begin
   outs(t);if t \leq bool then ERR;
   inst(t)end:
```
Правила, описывающие выражения языка  $M$ , расширенные процедурами семантического анализа, принимают вид.

$$
E \rightarrow E1 \{ (> | < | = ) < instl > E1 < checkop > \}
$$
\n
$$
E1 \rightarrow T \{ (+ | - | \lor ) < instl > T < checkop > \}
$$
\n
$$
T \rightarrow F \{ (\, * \, | \, / \, | \land ) < instl > F < checkop > \}
$$
\n
$$
F \rightarrow I < checkid > | N < inst("int") > | L < inst("bool") > | \, -F < checknot > | (E)
$$

**Пример 2.12.** Дано выражение  $a+5*b$ . Дерево разбора выражения и динамика содержимого стека представлены на рисунке 2.8.

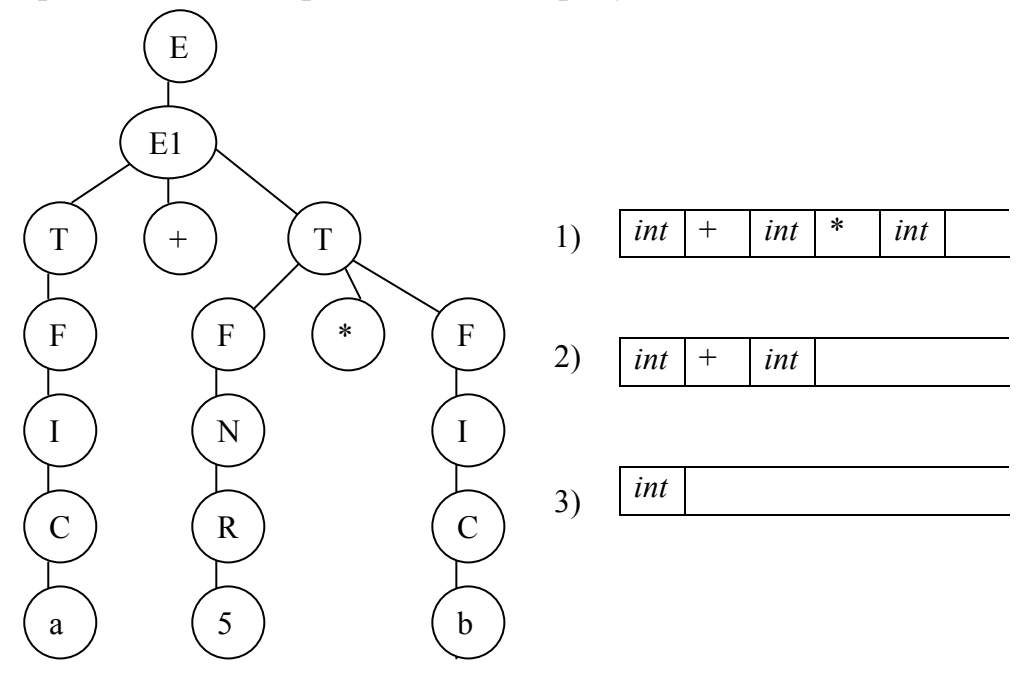

Рисунок 2.8 – Анализ выражения  $a+5*b$ 

### Проверка правильности операторов

Задачи проверки правильности операторов:

1) выяснить, все ли переменные, встречающиеся в операторах, описаны;

2) установить соответствие типов в операторе присваивания слева и справа от символа «:=»:

3) определить, является ли выражение  $E$  в операторах условия и цикла булевым.

Данные задачи решаются путем включения в правило  $S$  ранее рассмотренной процедуры *checkid*, а также новых процедур *eqtype* и *eqbool*, имеющих следующий вид:

```
procedure eqtype;
begin
   outst(t2); outst(t1);if t1 < > t2 then ERR
end;procedure eqbool;
begin
  outs(t);if t >bool then ERR
```
 $end:$ 

Правило S с учетом процедур СеА примет вид:

 $S \rightarrow I \leq$ checkid> := E  $\leq$ eqtype> | if E  $\leq$ eqbool> then S else S while  $E \le \epsilon \le \epsilon$  bool> do S | write  $(E)$  | read (I  $\le \epsilon$  heckid>)

### 2.6 Генерация внутреннего представления программы

Результатом СиА должно быть некоторое внутреннее представление исходной цепочки лексем, которое отражает ее синтаксическую структуру. Программа в таком виде может либо транслироваться в объектный код, либо интерпретироваться.

Выделяют следующие общепринятые способы внутреннего представления программы:

1) постфиксная запись;

2) многоадресный код с явно именуемым результатом (тетрады);

3) многоадресный код с неявно именуемым результатом (триады);

4) синтаксические деревья;

5) машинные команды или ассемблерный код.

В качестве языка для представления промежуточной программы выберем постфиксную запись - ПОЛИЗ (польская инверсная запись).

### Перевод в ПОЛИЗ выражений

В ПОЛИЗе операнды записаны слева направо в порядке использования. Знаки операций следуют таким образом, что знаку операции непосредственно предшествуют его операнды.

Пример 2.13. Для выражения в обычной (инфиксной записи)  $a*(b+c)-(d-e)/f$  ПОЛИЗ будет иметь вид:  $abc+de-f$ -.

Справедливы следующие формальные определения.

**Определение 2.5.** Если *Е* является единственным операндом, то ПОЛИЗ выражения  $E$  – это этот операнд.

**Определение 2.6.** ПОЛИЗ выражения  $E_1 \theta E_2$ , где  $\theta$  - знак бинарной операции,  $E_1$  и  $E_2$  – операнды для 0, является запись  $E_1^{'}E_2^{'}\theta$ , где  $E_1^{'}$ ,  $E_2^{'}$ - ПОЛИЗ выражений  $E_1$  и  $E_2$  соответственно.

Определение 2.7. ПОЛИЗ выражения  $\theta E$ , где  $\theta$  - знак унарной операции, а  $E$  – операнд  $\theta$ , есть запись  $E_1^{'}\theta$ , где  $E^{'}$ - ПОЛИЗ выражения E.

Определение 2.8. ПОЛИЗ выражения (Е) есть ПОЛИЗ выражения Е.

### Перевод в ПОЛИЗ операторов

Каждый оператор языка программирования может быть представлен как п-местная операция с семантикой, соответствующей семантике оператора.

Оператор присваивания  $I := E$  в ПОЛИЗе записывается:

 $IE:=$ 

где «:=» - двуместная операция,

*I*, *E* – операнды операции присваивания;

 $I$  – означает, что операндом операции « $\Rightarrow$ » является адрес переменной  $I$ , а не ее значение.

**Пример 2.14.** Оператор *х*:=*x*+9 в ПОЛИЗе имеет вид: *x x* 9 + :=.

Оператор перехода в терминах ПОЛИЗа означает, что процесс интерпретации необходимо продолжить с того элемента ПОЛИЗа, который указан как операнд операции перехода. Чтобы можно было ссылаться на элементы ПОЛИЗа, будем считать, что все они пронумерованы, начиная с единицы (например, последовательные элементы одномерного массива). Пусть ПОЛИЗ оператора, помеченного меткой  $L$ , начинается с номера  $p$ , тогда оператору безусловного перехода *goto* L в ПОЛИЗе будет соответствовать:

 $p!$ , где ! – операция выбора элемента ПОЛИЗа, номер которого равен р.

Условный оператор. Введем вспомогательную операцию - условный переход «по лжи» с семантикой if (not B) then goto L. Это двуместная операция с операндами В и L. Обозначим ее ! F, тогда в ПОЛИЗе она будет записываться:

*В* р !*F*, где *р* – номер элемента, с которого начинается ПОЛИЗ оператора, помеченного меткой L.

введенной  $\mathcal{C}$ использованием операции условный оператор if B then  $S_1$  else  $S_2$  в ПОЛИЗе будет записываться:

 $B p_1$ !  $F S_1 p_2$ !  $S_2$ , где  $p_1$  – номер элемента, с которого начинается ПОЛИЗ оператора  $S_2$ , а  $p_1$  – оператора, следующего за условным оператором.

**Пример 2.15.** ПОЛИЗ оператора *if*  $x>0$  *then*  $x:=x+8$  *else*  $x:=x-3$  представлен в таблице 2.3.

Таблица 2.3 – ПОЛИЗ оператора *if* 

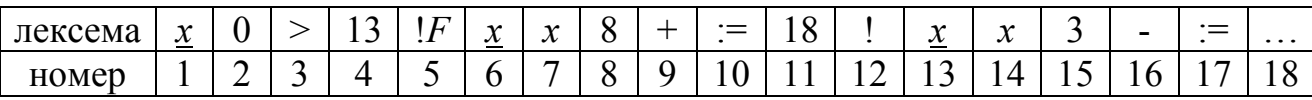

Оператор цикла. С учетом введенных операций оператор цикла while  $B$  do  $S$  в ПОЛИЗе будет записываться:

В р<sub>1</sub>! *F S* р<sub>0</sub>!, где р<sub>0</sub> – номер элемента, с которого начинается ПОЛИЗ выражения В, а  $p_1$  – оператора, следующего за данным оператором цикла.

**Операторы ввода и вывода** языка *М* одноместные. Пусть  $R$  – обозначение операции ввода, а  $W$  – обозначение операции вывода, тогда оператор *read*(I) в ПОЛИЗе запишется как IR, а оператор write(E) – Е W.

**Составной оператор** begin  $S_1$ ;  $S_2$ ;...;  $S_n$  end в ПОЛИЗе записывается как  $S_1 S_2... S_n$ .

**Пример 2.16.** ПОЛИЗ оператора while  $n > 3$  do begin write( $n * n-1$ );  $n = n-1$ епа представлен в таблице 2.4.

Таблица 2.4 – ПОЛИЗ оператора while

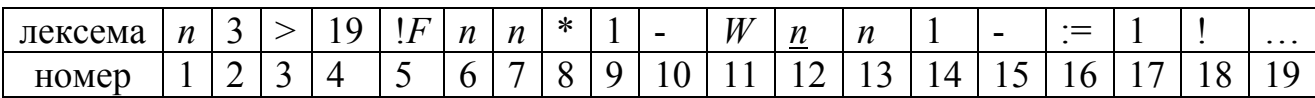

### Синтаксически управляемый перевод

На практике СиА, СеА и генерация внутреннего представления программы осуществляется часто одновременно. Способ построения промежуточной программы - синтаксически управляемый перевод. В его основе лежит грамматика с действиями. Параллельно с анализом исходной цепочки лексем осуществляются действия по генерации внутреннего представления программы. Для этого грамматика дополняется вызовами соответствующих процедур.

Пример 2.17. Составим процедуры перевода в ПОЛИЗ программы на М языке.

ПОЛИЗ представляет собой массив, каждый элемент которого является парой вида  $(n, k)$ , где  $n -$ номер таблицы лексем,  $k -$ номер лексемы в таблице. Расширяем набор лексем:

1) в таблицу ограничителей добавляем новые операции ! (18), !F (19),  $R(20), W(21);$ 

2) для ссылок на номера элементов ПОЛИЗа введем нулевую таблицу лексем, т.е. пара  $(0, p)$  - это лексема, обозначающая *p*-ый элемент в ПОЛИЗе;

3) чтобы различать операнды-переменные и операнды-адреса переменных, обозначим переменные как четвертую таблицу лексем, а адреса – пятую.

Введем следующие обозначения переменных и процедур:

1)  $P$  – переменная-массив, в который размещается генерируемая программа;

2) free - переменная, хранящая номер первого свободного элемента в массиве  $P$ ;

3) LEX - переменная, хранящая очередную лексему;

4) put lex(LEX) – запись очередной лексемы в массив P, т.е. P[free]:=LEX  $n$  free:=free+1;

5) put  $l$  – запись текущей лексемы в массив  $P$ ;

6) put  $15$  - запись текущей лексемы в массив P с изменением четвертого класса лексем на пятый:

7) ри ор - запись в массив  $P$  знака операции, считанного процедурой checkop;

8) make(k) - процедура, формирующая лексему-метку  $(0, k)$ .

Правила, описывающие выражения языка  $M$ , с учетом действий перевода в ПОЛИЗ принимают вид.

> $E \rightarrow E1$  {(>|<|=) <instl> E1 <checkop; put op >}  $E1 \rightarrow T$  {(+|-|v) <instl> T <checkop; put op >}  $T \rightarrow F$  {(\*|/| $\land$ ) <instl> F<checkop; put op >}  $F \rightarrow I \leq$ checkid; put  $I > |N \leq$ inst('int'); put  $I > |L \leq$ inst('bool'); put  $I > |L \leq$  $\neg F \leq$ checknot; put lex(' $\neg$ ')> $|(E)$

Оператор присваивания, дополненный действиями, примет вид:

 $S \rightarrow I \leq$ checkid; put  $15 > := E \leq$ eqtype; put  $lex("=") >$ 

При генерации ПОЛИЗа выражений и оператора присваивания элементы массива Р записываются последовательно. Семантика условного оператора такова, что значения операндов для операций безусловного перехода и перехода «по лжи» в момент генерации еще не неизвестны. Поэтому необходимо запоминать номера элементов массива  $P$ , соответствующих этим операндам, а затем, когда станут известны их значения, заполнять пропущенное.

Правила условного оператора и оператора цикла примут вид:

 $S \rightarrow if E \leq \epsilon$ gbool; p1:=free; free:=free+1; put lex('!F') then S  $\langle p2:=free; free:=free+1; put lex('!); P[p1]:=make-free) > else S$  $\leq P[p2]$ :=make(free)>

 $S\rightarrow$  while  $\langle p0\rangle =$ free $>E \langle \text{egbool} \rangle$ ; p1:=free; free:=free+1; put lex('!F') do S <P[free]:=make(p0); put lex('!');  $P[p1]$ :=make(free) >

Правила операторов ввода и вывода с учетом действий записи в ПОЛИЗ будут преобразованы следующим образом:

 $S\rightarrow$  write  $(E <$ put lex('W')>) | read (I < checkid; put l5; put lex('R')>)

Чтобы в конце ПОЛИЗа была точка, правило Р переписывается в виде:

 $P\rightarrow program D1 B \leq put lex(".)$ .

Таким образом, польская инверсная запись очищена от всех служебных слов, кроме true и false; от ограничителей остаются только знаки операций и знаки « $\equiv$ », «.».

#### 2.7 Интерпретатор программы

Запись программы в форме ПОЛИЗа удобна для последующей интерпретации (выполнения программы) с помощью стека. Массив ПОЛИЗа просматривается один раз слева направо, при этом:

1) если очередной элемент ПОЛИЗа является операндом, то его значение заносят в стек:

2) если очередной элемент – операция, то на «верхушке» стека находятся ее операнды, которые извлекаются из стека, над ними выполняется соответствующая операция, результат которой заносится в стек;

3) интерпретация продолжается до тех пор, пока не будет считана из ПОЛИЗа точка, стек при этом должен быть пуст.

Пример 2.18. Интерпретировать ПОЛИЗ программы, заданный таблицей 2.5 при введенном значении а, равном 7.

| Лексема     | $\sim$<br>$\mu$ |                        | u         | ັ                         |                   |                                | $\mathbf{\tau}$<br>. . | $\sim$        | $\mu$ | ້                              |                   |
|-------------|-----------------|------------------------|-----------|---------------------------|-------------------|--------------------------------|------------------------|---------------|-------|--------------------------------|-------------------|
| (n, k)      | $\sim$ . $\sim$ | $\sim$ $\sim$<br>2.20' | '4.<br>л. | ັ<br>$\ddot{\phantom{1}}$ | $\mathsf{Z}$ , 16 | $\overline{ }$<br>$\Omega$ , 1 | 2,19                   | ັ<br><b>.</b> | 4,1   | $\ddot{\phantom{1}}$<br>.<br>ັ | $\mathcal{L}$ , O |
| TТ<br>Номер |                 |                        |           |                           |                   |                                |                        |               |       | ΙV                             |                   |

Таблица 2.5 – ПОЛИЗ исходной программы

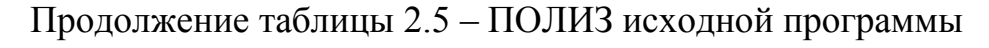

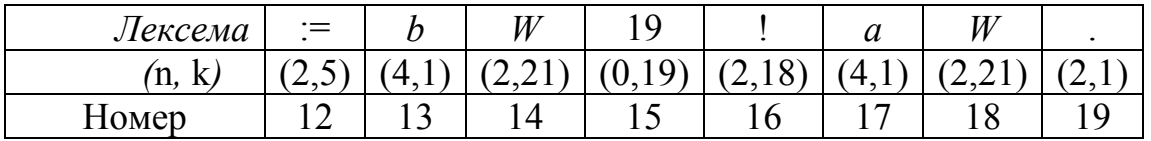

Процесс интерпретации программы на модельном языке  $M$ , записанной в форме ПОЛИЗа, показан в таблице 2.6.

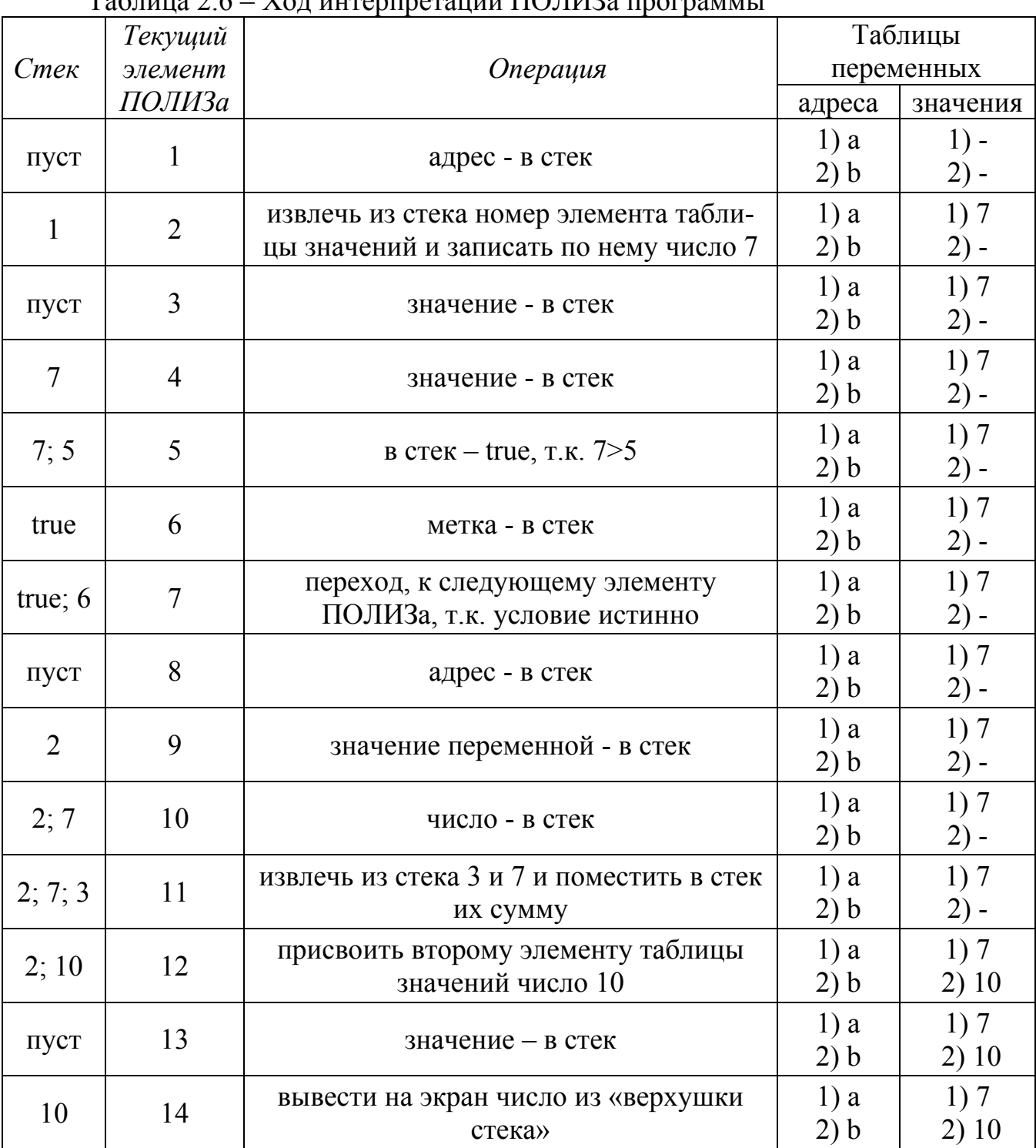

### $T_2$

Продолжение таблицы 2.6 - Ход интерпретации ПОЛИЗа программы

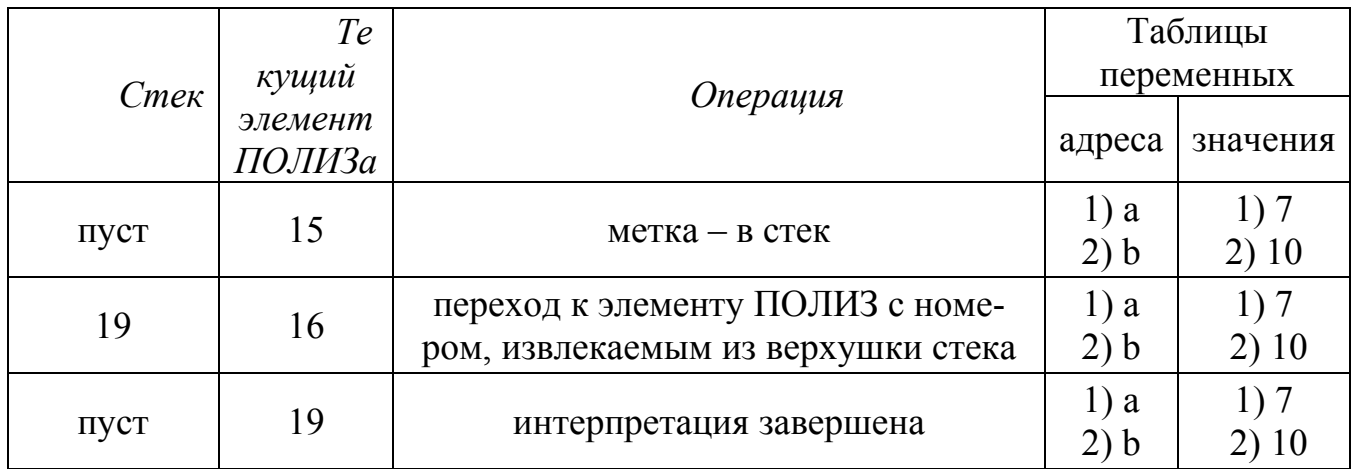

**Пример 2.19.** Построим интерпретатор ПОЛИЗа для языка М.

Введем следующие обозначения процедур и функций:

1)  $addr(1)$  – функция, выдающая адрес ячейки, отведенной для хранения лексемы *:* 

2)  $cont(A)$  – функция, выдающая содержимое ячейки с адресом A;

3)  $let(A, x)$  – процедура записи в ячейку с адресом  $A$  значения  $x$ ;

4) *inst*(x) – процедура записи в стек значения x;

5) *outst*(x) – процедура считывания из стека значения *x*.

Тело интерпретатора ПОЛИЗа будет иметь следующий вид:

```
free:=1; \{ha \space hauano \space P\}repeat
   LEX:=P[free]; {очередная лексема}
   n:=LEX[1]; k:=LEX[2];case n of
       0: inst(k); {метка - в стек}
       5: inst(addr(LEX)); {adpec - \epsilon cmex}
       1,3,4: inst(cont(addr(LEX))); \{sначение - в стек\}2: \{<i>shak</i> onepaиии\}case k of
              8\{\dagger\}: begin outst(y); outst(x); inst(x+y) end;
              9\{-\}: begin outst(y); outst(x); inst(x-y) end;
              ... {аналогично для \ast, / и других операций}
              14\{-\}: begin outst(x); inst(not x) end;
              5\{:=\} begin outst(x); outst(A); let(A, x) end;
              18{!}: begin outst(free); free:=free-1 end;
              19\{!F\}: begin
                          outst(free1); outst(B);if B=false then free:=free1-1;
                      end:20\{R\}: begin outst(A); read(x); let(A, x) end;
              21\{W\}: begin outst(x); write(x) end
          end
```
end<br>free:=free+1;<br>until (k=2) and (n=2);

### 3 Постановка задачи к курсовой работе

Разработать компилятор модельного языка, выполнив следующие действия

1) В соответствии с номером варианта составить формальное описание модельного языка программирования с помошью:

a)  $P<sub>5H</sub>\Phi$ :

б) диаграмм Вирта:

в) формальных грамматик.

2) Написать пять содержательных примеров программ, раскрывающих особенности конструкций учебного языка программирования, отразив в этих примерах все его функциональные возможности.

3) Составить таблицы лексем и диаграмму состояний с действиями для распознавания и формирования лексем языка.

4) По диаграмме с действиями написать функцию сканирования текста входной программы на модельном языке.

5) Разработать программное средство, реализующее лексический анализ текста программы на входном языке.

6) Реализовать синтаксический анализатор текста программы на модельном языке методом рекурсивного спуска.

7) Построить цепочку вывода и дерево разбора простейшей программы на модельном языке из начального символа грамматики.

8) Дополнить синтаксический анализатор процедурами проверки семантической правильности программы на модельном языке в соответствии с контекстными условиями вашего варианта.

9) Распечатать пример таблиц идентификаторов и двуместных операций.

10) Показать динамику изменения содержимого стека при семантическом анализе программы на примере одного синтаксически правильного выражения.

11) Записать правила вывода грамматики с действиями по переводу в ПОЛИЗ программы на модельном языке.

12) Пополнить разработанное программное средство процедурами, реализующими генерацию внутреннего представления введенной программы в форме ПОЛИЗа.

13) Разработать интерпретатор ПОЛИЗа программы на модельном языке.

14) Составить набор контрольных примеров, демонстрирующих:

а) все возможные типы лексических, синтаксических и семантических ошибок в программах на модельном языке;

б) перевод в ПОЛИЗ различных конструкций языка;

в) представить ход интерпретации синтаксически и семантически правильной программы с помощью таблицы.

### 4 Требования к содержанию курсовой работы

Курсовая работа должна иметь следующую структуру и состоять из раз-

лелов. Введение

1 Постановка задачи

2 Формальная модель задачи

3 Спецификация основных процедур и функций

3.1 Лексический анализатор

3.2 Синтаксический анализатор

3.3 Семантический анализатор

3.4 Генерация внутреннего представления программы

3.5 Интерпретатор программы

4 Структурная организация данных

4.1 Спецификация входных данных

4.2 Спецификация выходных данных

5 Разработка алгоритма решения задачи

5.1 Укрупненная схема алгоритма программного средства

5.2 Детальная разработка алгоритмов отдельных подзадач

6 Установка и эксплуатация программного средства

7 Работа с программным средством

Заключение

Список использованных источников

Приложение А - Текст программы

Приложение Б – Контрольный пример

Введение. Во введении кратко описывается состояние вопроса разработки компиляторов, формулируются цель и задачи курсовой работы, а также актуальность и обоснованность их решения.

Постановка задачи. Поставленная преподавателем задача разбивается на ряд подзадач, которые необходимо решить для достижения цели курсовой работы.

Формальная модель задачи. Данный раздел содержит положения из теории формальных языков, грамматик и автоматов, лежащие в основе разработки компилятора модельного языка.

Спецификации основных процедур и функций. Для каждой программной единицы необходимо представить входные данные, функции, которые выполняются, и результаты ее работы.

Разработка алгоритма решения задачи. На основе анализа всех функций, которые должно выполнять проектируемое программное средство, необходимо разработать и описать алгоритм решения задачи. В зависимости от выполнения или невыполнения тех или иных условий, показать порядок и последовательность решения задачи. Логическую структуру программного средства представить с помощью укрупненной схемы алгоритма.

Детальная разработка алгоритмов отдельных подзадач. В этом разделе должна быть представлена логическая структура модулей и процедур, составляющих данное программное средство. Для модулей, которые имеют сложную логическую структуру, описание может быть иллюстрировано схемой алгоритма.

Структурная организация данных. В этом разделе необходимо описать данные, используемые в программном средстве (файлы, массивы, и т.д.) их структуру, типы и т.д. Если данные имеют сложную структуру, то описание необходимо пояснять графическими схемами.

Установка программного средства. Описываются все действия, необходимые для установки программного средства (ПС) на ПЭВМ. Также объем, занимаемый ПС на жестком магнитном диске, минимальный объем оперативной памяти, необходимый для его эксплуатации, и другие технические характеристики оборудования.

Работа с программным средством. Здесь поясняется обращение к программе, способы передачи управления, вызов программы и др. Должна быть описана последовательность выполнения работы, средства зашиты, разработанные в данном ПС, реакция ПС на неверные действия пользователя.

Заключение. В заключении приводятся основные выводы и перспективы дальнейшего развития представленного ПС.

Список использованных источников представляет собой перечень всей литературы, которая была использована при разработке ПС и оформлении документации на него. Список использованных источников формируется в том порядке, в котором были ссылки на использованную литературу, с указанием издательства, года издания и количества листов в книге согласно СТП101-00.

Приложения должны содержать текст ПС, контрольные и тестовые примеры, результаты работы ПС.

### 5 Индивидуальные варианты задания

Операции языка (первая цифра варианта) представлены в таблицах  $5.1 - 5.4$ .

Таблица 5.1 - Операции группы «отношение»

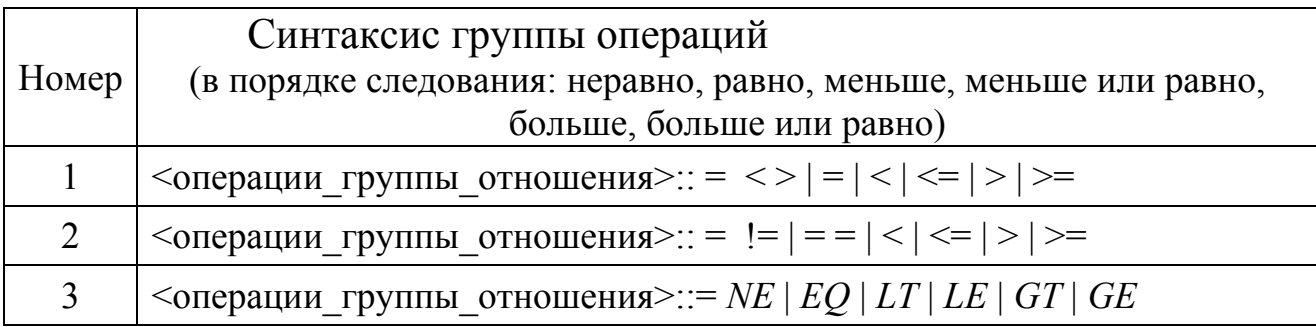

Таблица 5.2 - Операции группы «сложение»

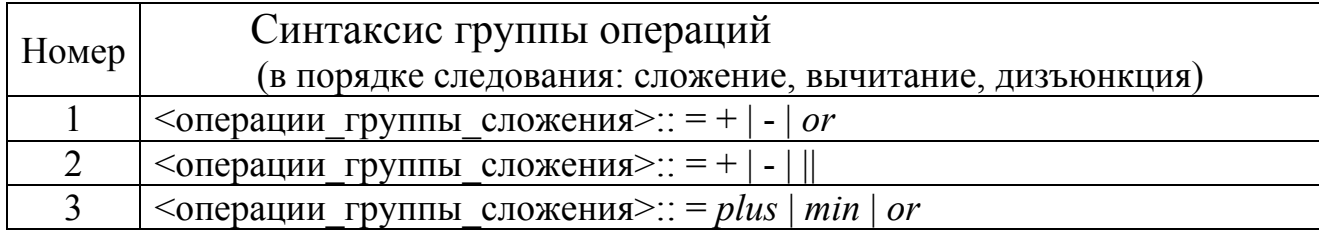

Таблица 5.3 - Операции группы «умножение»

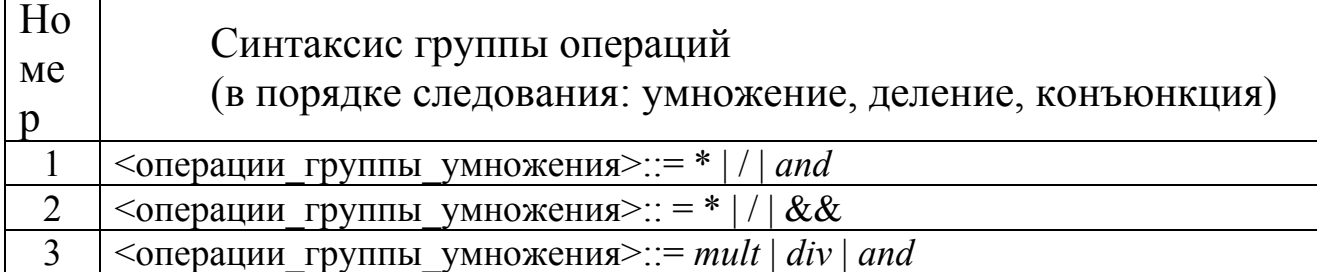

### Таблица 5.4 - Унарная операция

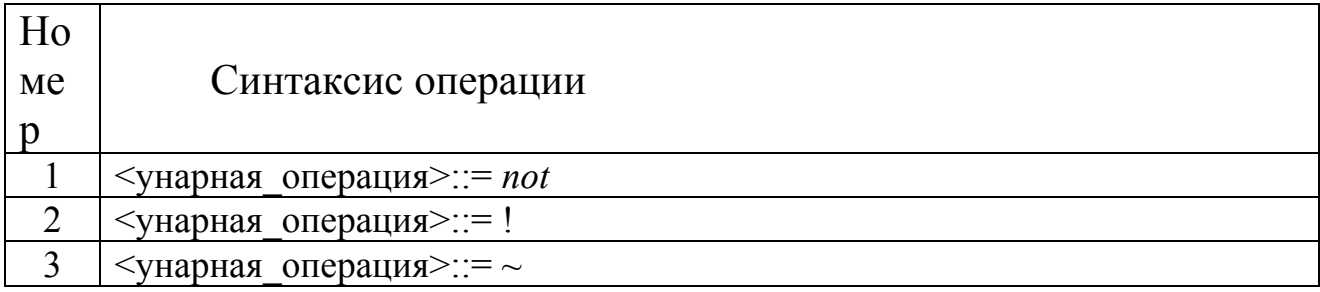

Выражения языка задаются правилами:

<выражение>::= <операнд>{<операции группы отношения> <операнд>}  $\langle$ операнд>: $=\langle$ слагаемое> $\langle$ <операции группы сложения> $\langle$ слагаемое> $\rangle$ <слагаемое>::=<множитель> {<операции группы умножения><множитель>}

```
\leqмножитель\geq:=\leqидентификатор>|\leqчисло>|\leqлогическая константа>|
                   \langle \veeнарная операция> \langle \veeмножитель> | (\langle \veeвыражение>)
<число>::= <целое> | <действительное> 
<логическая_константа>::= true | false
```
*Правила, определяющие идентификатор, букву и цифру:* 

<идентификатор>::= <буква> {<буква> | <цифра>}  $\leq$ буква>::= A | B | C | D | E | F | G | H | I | J | K | L | M | N | O | P | O | R | S | T |  $U|V|W|X|Y|Z|a|b|c|d|e|f|g|h|i|f|k|l|m|n|o|p$  $q | r | s | t | u | v | w | x | y | z$  $\leq$ цифра>::= 0 | 1 | 2 | 3 | 4 | 5 | 6 | 7 | 8 | 9

Правила, определяющие целые числа:

 $\le$ целое $\ge$ ::=  $\le$ двоичное> |  $\le$ восьмеричное> |  $\le$ десятичное> | <шестнадцатеричное>  $\leq$ двоичное>::=  $\{ / 0 | 1 / \} (B | b)$  $\leq$ восьмеричное>::= {/ 0 | 1 | 2 | 3 | 4 | 5 | 6 | 7 /} (O | o)  $\leq$ десятичное>::=  $\frac{1}{2}$   $\leq$ цифра>  $\frac{1}{2}$  [D | d] <шестнадцатеричное>::= <цифра> {<цифра> | *A* | *B* | *C* | *D* | *E* | *F* | *a* | *b* |  $c \mid d \mid e \mid f$   $(H \mid h)$ 

Правила, описывающие действительные числа:

 $\leq$ действительное $\geq$ : $=$   $\leq$ числовая строка $\geq$   $\leq$ порядок $\geq$  | [<числовая\_строка>] . <числовая\_строка> [порядок]  $\langle \text{v} \rangle = \langle \text{v} \rangle = \langle \text{v} \rangle = \langle \text{v} \rangle$  $\langle \text{topsquare} \rangle := (E | e ) | + | - | \langle \text{числовая}-\text{ctpoka} \rangle$ 

Правила, определяющие структуру программы (вторая цифра варианта), представлены в таблице 5.5.

Таблица 5.5 – Структура программы

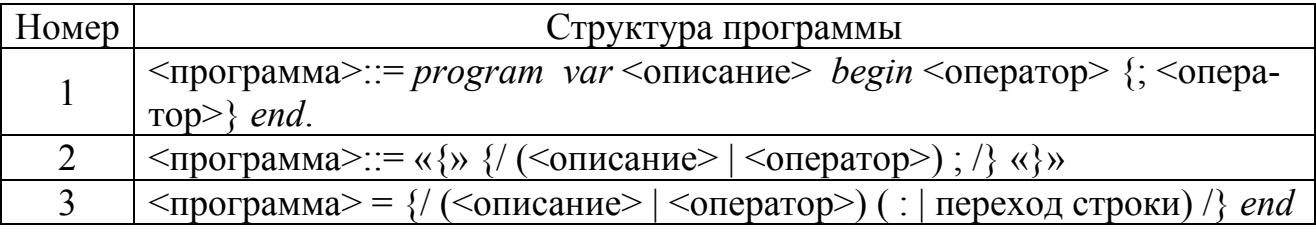

Правила, определяющие раздел описания переменных (третья цифра варианта), показаны в таблице 5.6.

### Таблица 5.6 - Синтаксис команд описания данных

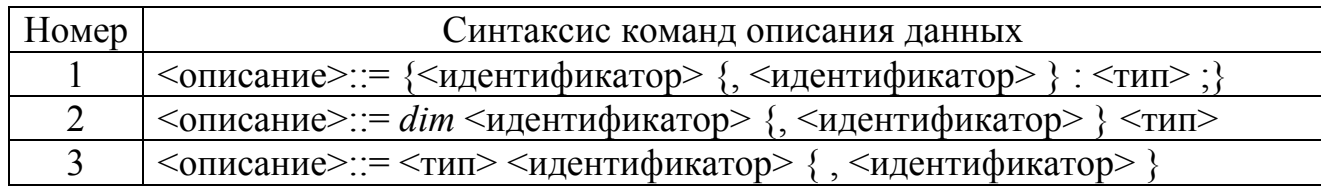

*Правила, определяющие типы данных (четвертая цифра варианта), представлены в таблице 5.7.* 

### Таблица 5.7- Описание типов данных

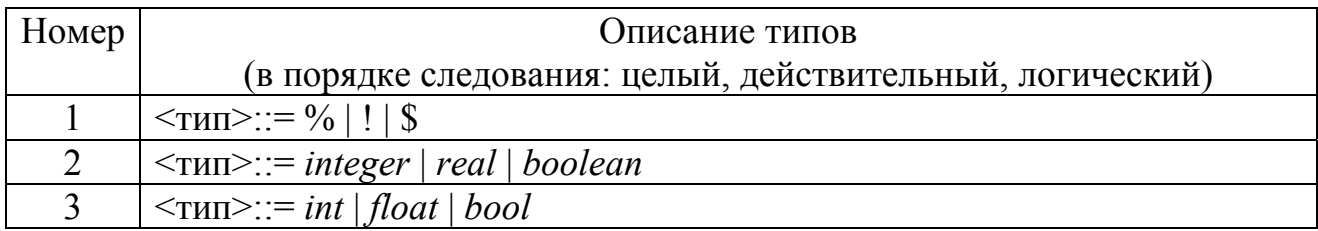

*Правило, определяющее оператор программы (пятая цифра варианта).* 

<оператор>::= <составной> | <присваивания> | <условный> |  $\le$ фиксированного цикла> |  $\le$ условного цикла> |  $\le$ ввода> | <вывода>

Составной оператор описан в таблице 5.8.

Таблица 5.8 - Синтаксис составного оператора

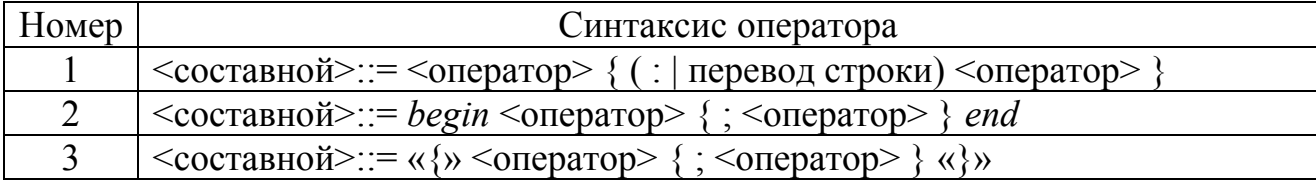

Оператор присваивания описан в таблице 5.9.

### Таблица 5.9 - Синтаксис оператора присваивания

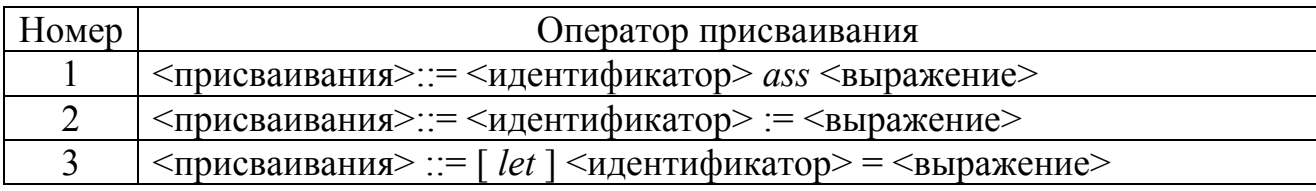

Оператор условного перехода задан в таблице 5.10.

Таблица 5.10 - Синтаксис оператора условного перехода

| Номер | Оператор условного перехода                                                                                                    |
|-------|----------------------------------------------------------------------------------------------------|
|       | $\langle \text{Sycловный}\rangle ::= i f \langle \text{Bblpaxenue}\rangle$ then $\langle \text{oneparop}\rangle$ [else $\langle \text{oneparop}\rangle$ ]                                                  |
|       | $\langle \text{VCDOBHHI\check{W}} \rangle ::= i f(\langle \text{BBIpaxenue} \rangle) \langle \text{OIIeparop} \rangle$ [else $\langle \text{OIIeparop} \rangle$ ]                                          |
|       | $\langle \text{Sycловный}\rangle ::= i f \langle \text{c}_{\text{B}}\rangle = \langle \text{t} \rangle$ then $\langle \text{O}$ neparop $\rangle$ [else $\langle \text{O}$ neparop $\rangle$ ]<br>end else |

Оператор цикла с фиксированным числом повторений описан в таблице 5.11.

Таблица 5.11 - Синтаксис оператора цикла с фиксированным числом повторений

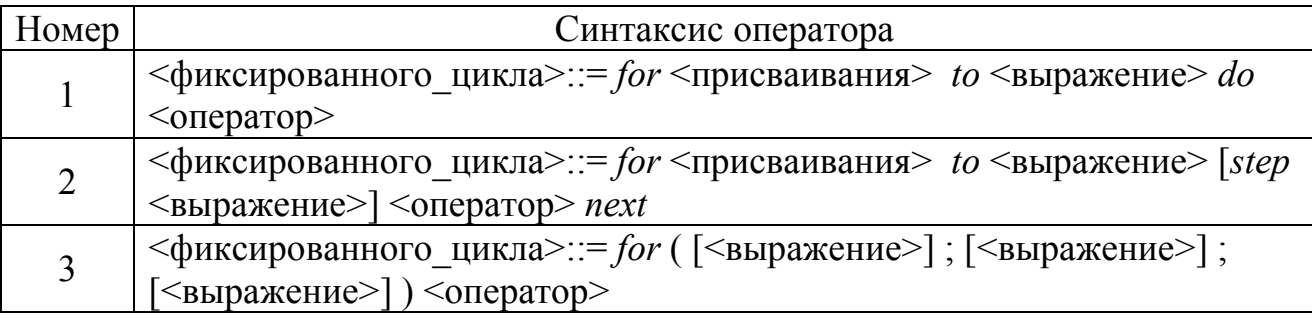

Условный оператор цикла задан в таблице 5.12.

### Таблица 5.12 - Синтаксис условного оператора цикла

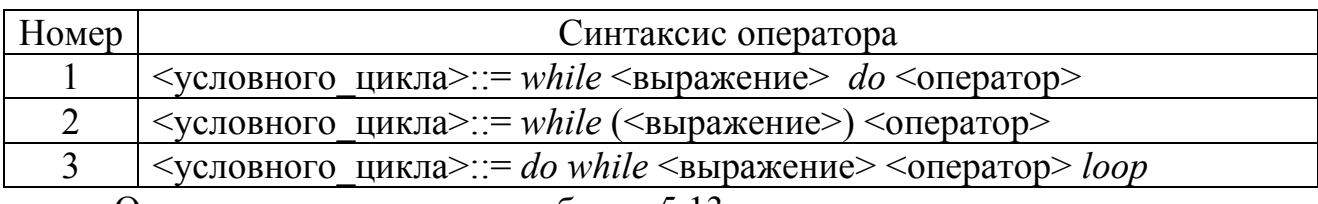

Оператор ввода описан в таблице 5.13.

### Таблица 5.13 - Синтаксис оператора ввода

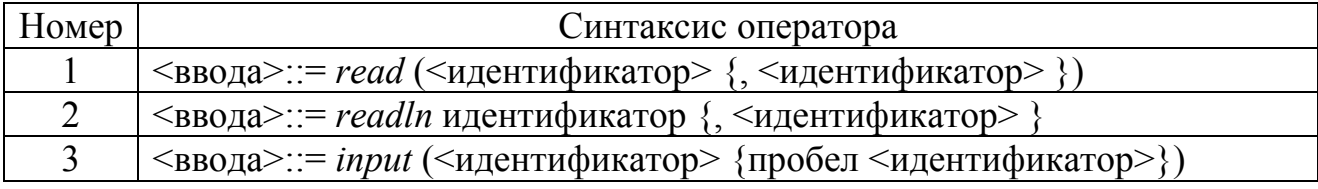

Оператор вывода представлен в таблице 5.14.

Таблица 5.14 - Синтаксис оператора вывода

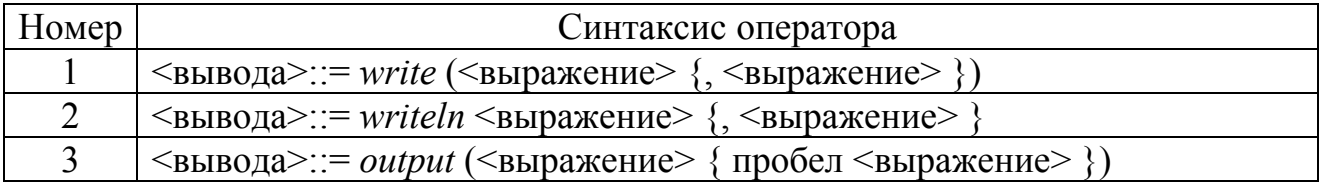

Многострочные комментарии в программе (шестая цифра варианта) определены в таблице 5.15. Индивидуальные номера вариантов представлены в таблице 5.16.

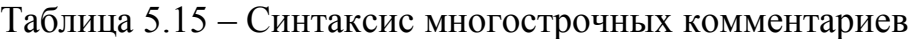

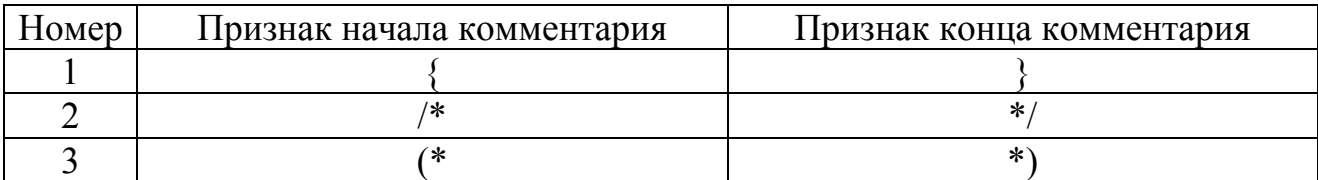

### Таблица 5.16 – Индивидуальные номера вариантов

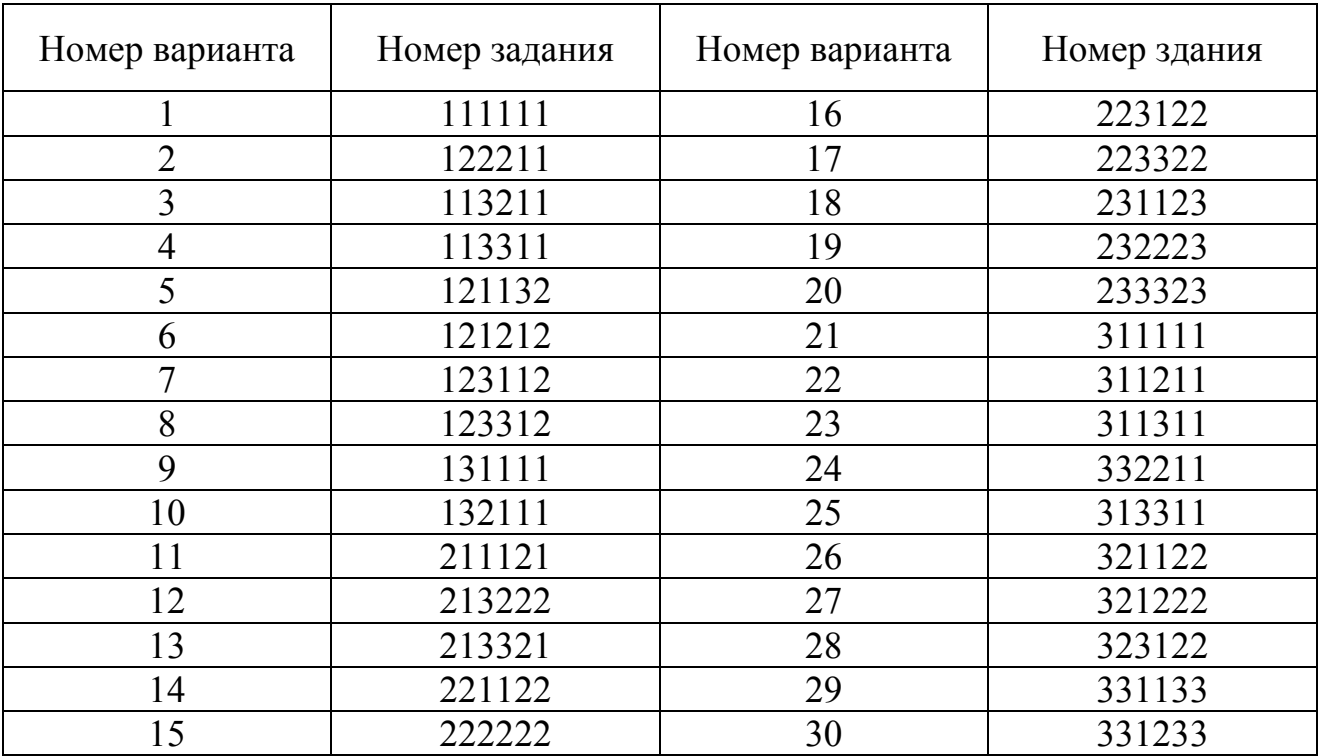

### 6 Контрольные вопросы для самопроверки

1) Назовите основные способы описания синтаксиса языков программирования.

2) Дайте определение понятия «формальная грамматика».

3) Перечислите основные метасимволы, используемые в РБНФ.

4) Изобразите графические примитивы диаграмм Вирта.

5) Дайте определение понятию «компилятор».

6) Каждый ли компилятор является транслятором?

7) Назовите известные Вам компилируемые языки программирования.

8) Перечислите основные функции компилятора.

9) Назовите этапы компиляции.

10) Охарактеризуйте общую схему работы компилятора.

11) Что называется проходом компилятора?

12) Что называется лексемой языка программирования?

13) Какие задачи выполняет лексический анализатор программы?

14) Какой тип грамматик по классификации Хомского лежит в основе лексического анализа программы?

15) Перечислите основные группы лексем языков программирования.

16) Что представляет собой диаграмма состояний с действиями?

17) Расскажите алгоритм разбора цепочек по ДС с действиями.

18) Составьте диаграмму состояний с действиями для модельного языка.

19) Напишите функцию сканирования текста программы на модельном языке по ДС с действиями.

20) Каково назначение синтаксического анализатора программы?

21) Какой тип грамматик по классификации Хомского лежит в основе синтаксического анализа программы?

22) В чем сущность метода рекурсивного спуска?

23) Назовите необходимые условия применимости метода рекурсивного спуска.

24) Какие эквивалентные преобразования КС-грамматик Вам известны?

25) Расскажите алгоритм построения дерева нисходящего разбора для цепочек грамматики.

26) Какой вывод цепочки грамматики называется левосторонним?

27) В чем заключается специфика синтаксически управляемого перевода?

28) Перечислите основные задачи семантического анализатора.

29) Предложите один из возможных способов обработки описаний программы.

30) Запишите синтаксические правила модельного языка, дополненные процедурами семантического анализа программы.

31) Дайте сравнительную характеристику известных форм внутреннего представления программы.

32) Запишите правила перевода в ПОЛИЗ выражений и операторов модельного языка.

#### **Список использованных источников**

1 Афанасьев А.Н. Формальные языки и грамматики: Учебное пособие. – Ульяновск: УлГТУ, 1997. – 84с.

2 Ахо А., Сети Р., Ульман Д. Компиляторы: принципы, технологии и инструменты.: Пер. с англ. – М.: Изд. дом «Вильямс», 2001. – 768с.

3 Братчиков И.Л. Синтаксис языков программирования / Под ред. С.С. Лаврова. – М.: Наука, 1975. - 262с.

4 Вайнгартен Ф. Трансляция языков программирования / Под ред. Мартынюка В.В.- М.: Мир, 1977. - 192с.

5 Вильямс А. Системное программирование в Windows 2000 для профессионалов. – СПб.: Питер, 2001. – 624с.

6 Волкова И.А., Руденко Т.В. Формальные языки и грамматики. Элементы теории трансляции. – М.: Диалог-МГУ, 1999. – 62с.

7 Гордеев А.В., Молчанов А.Ю. Системное программное обеспечение. – СПб: Питер, 2001. – 736с.

8 Грис Д. Конструирование компиляторов для цифровых вычислительных машин: Пер. с англ. – М.: Мир, 1975. – 544с.

9 Дворянкин А.И. Основы трансляции: Учебное пособие. – Волгоград: ВолгГТУ, 1999. – 80с.

10 Жаков В.И., Коровинский В.В., Фильчаков В.В. Синтаксический анализ и генерация кода. – СПб.: ГААП, 1993. – 26с.

11 Ишакова Е.Н. Теория формальных языков, грамматик и автоматов: Методические указания к лабораторному практикуму. – Оренбург: ГОУ ВПО ОГУ,  $2004. - 54c$ .

12 Компаниец Р.И., Маньков Е.В., Филатов Н.Е. Системное программирование. Основы построения трансляторов. – СПб.: Корона принт, 2000. – 256с.

13 Льюис Ф., Розенкранц Д., Стирнз Р. Теоретические основы проектирования компиляторов. - М.: Мир, 1979. - 654с.

14 Пантелеева И.А. Методы трансляции: Конспект лекций. – Новосибирск: Изд-во НГТУ, 1998. – Ч.2. – 51с.

15 Пратт Т., Зелковиц М. Языки программирования: разработка и реализация / Под ред. А. Матросова. – СПб: Питер, 2002. – 688с.

16 Рейуорд-Смит В. Теория формальных языков. Вводный курс: Пер. с англ. – М.: Радио и связь, 1988. – 128с.

17 Серебряков В.И. Лекции по конструированию компиляторов. – М.: МГУ, 1997. – 171с.

18 Соколов А.П. Системы программирования: теория, методы, алгоритмы: Учеб. пособие. – М.: Финансы и статистика, 2004. – 320с.

19 Федоров В.В. Основы построения трансляторов: Учебное пособие. – Обнинск: ИАТЭ, 1995. – 105с.

20 Хантер Р. Проектирование и конструирование компиляторов: Пер. с англ. – М.: Финансы и статистика, 1984. – 232с.

### **Приложение А**

*(обязательное)*  **Пример оформления титульного листа курсовой работы**

Министерство образования и науки Российской Федерации

Федеральное агентство образования

ГОСУДАРСТВЕННОЕ ОБРАЗОВАТЕЛЬНОЕ УЧРЕЖДЕНИЕ ВЫСШЕГО ПРОФЕССИОНАЛЬНОГО ОБРАЗОВАНИЯ "ОРЕНБУРГСКИЙ ГОСУДАРСТВЕННЫЙ УНИВЕРСИТЕТ"

Факультет информационных технологий

Кафедра программного обеспечения вычислительной техники и автоматизированных систем

### **КУРСОВАЯ РАБОТА**

(16 пт) по теории языков программирования и методов трансляции

Разработка компилятора модельного языка (16 пт) Пояснительная записка

### ГОУ ОГУ 220400.5404.13 ПЗ

Руководитель работы

\_\_\_\_\_\_\_\_\_\_\_\_\_\_\_Ишакова Е.Н.

 $"$   $"$   $2004r$ .

Исполнитель

студент гр. 01ПО1

\_\_\_\_\_\_\_\_\_\_\_\_\_\_\_Ковальчук С.В.

 $"$   $2004r$ .

Оренбург 2004

Примечание – Остальные надписи размером 14 пт.

### **Приложение Б**

*(обязательное)* 

## **Правила присвоения классификационного кода**

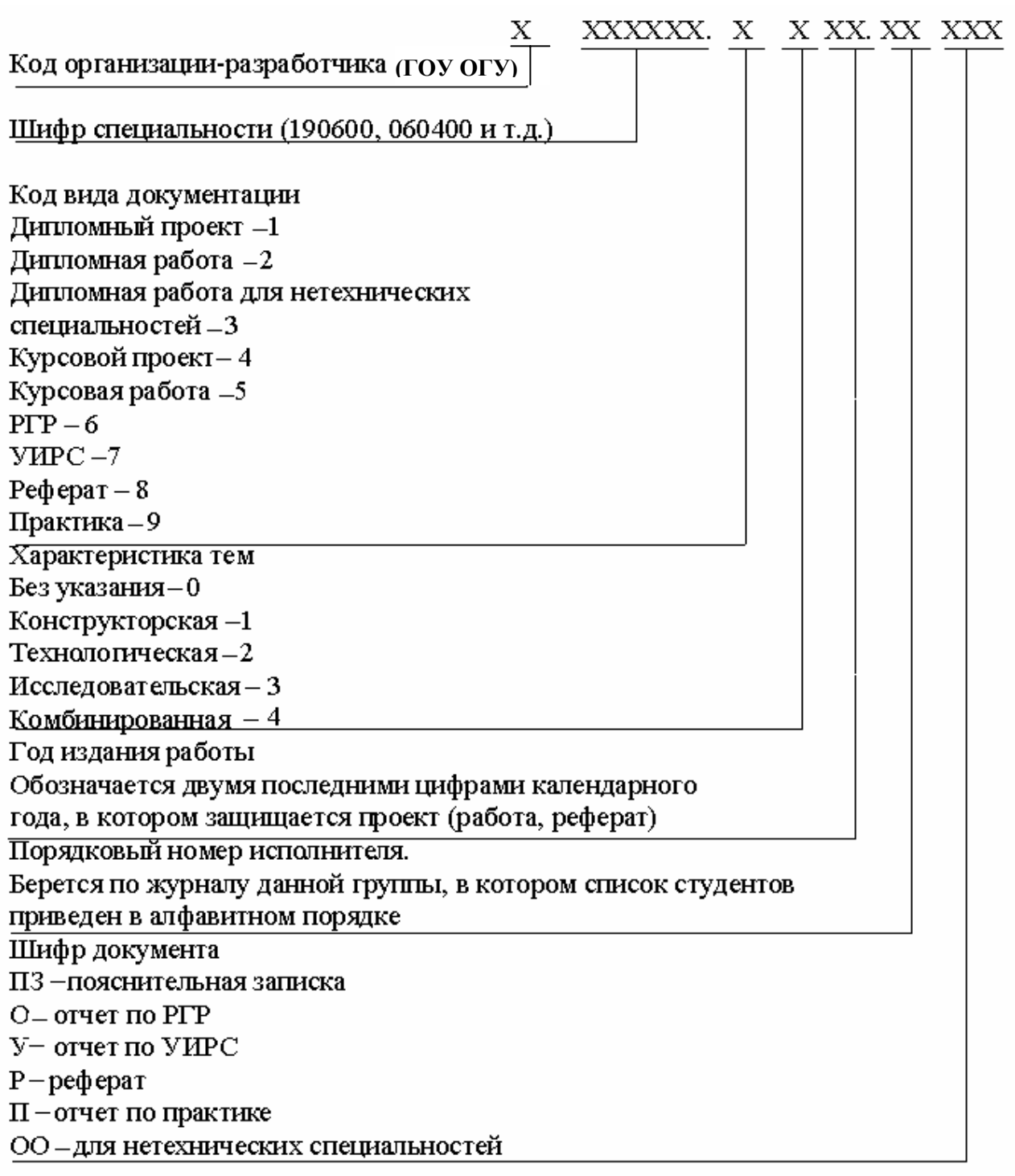

## **Приложение В**

*(обязательное)* 

### **Пример оформления содержания курсовой работы**

# **Содержание**

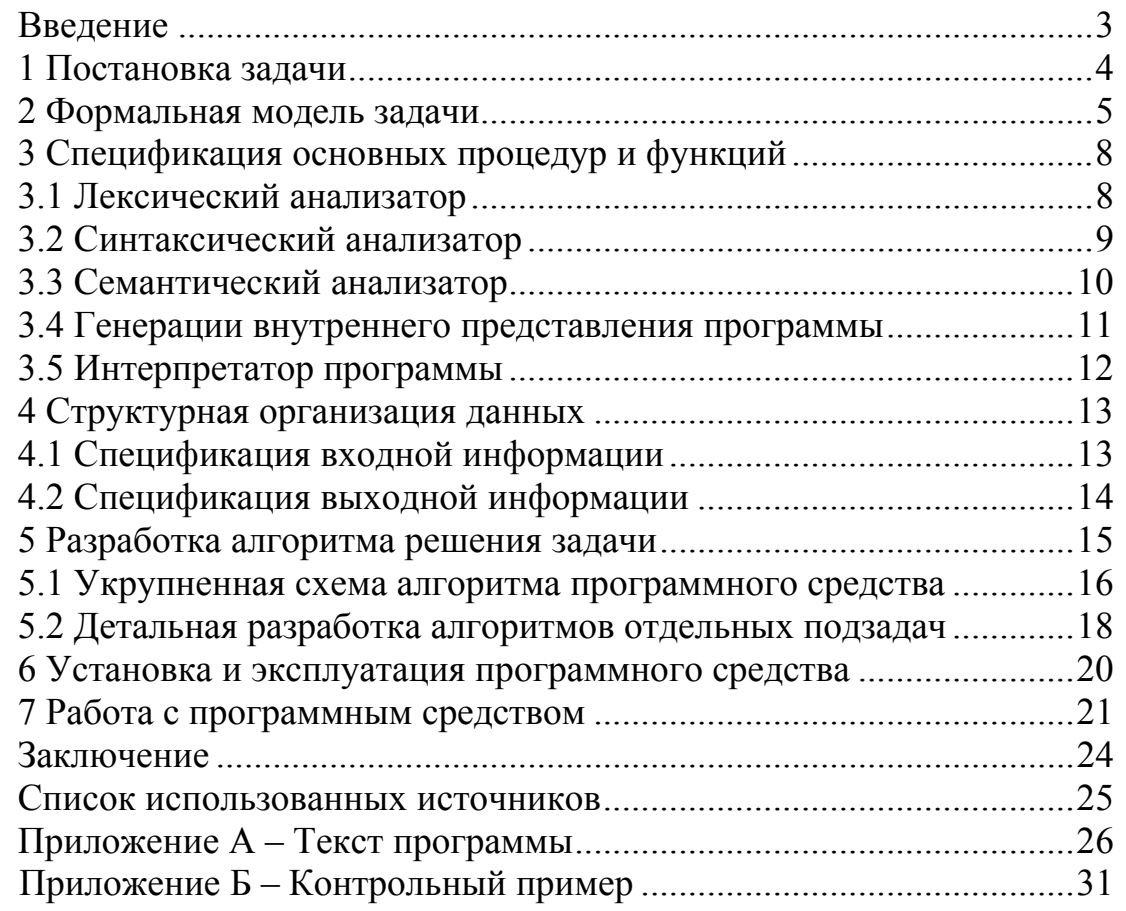

Лист  $\overline{2}$ 

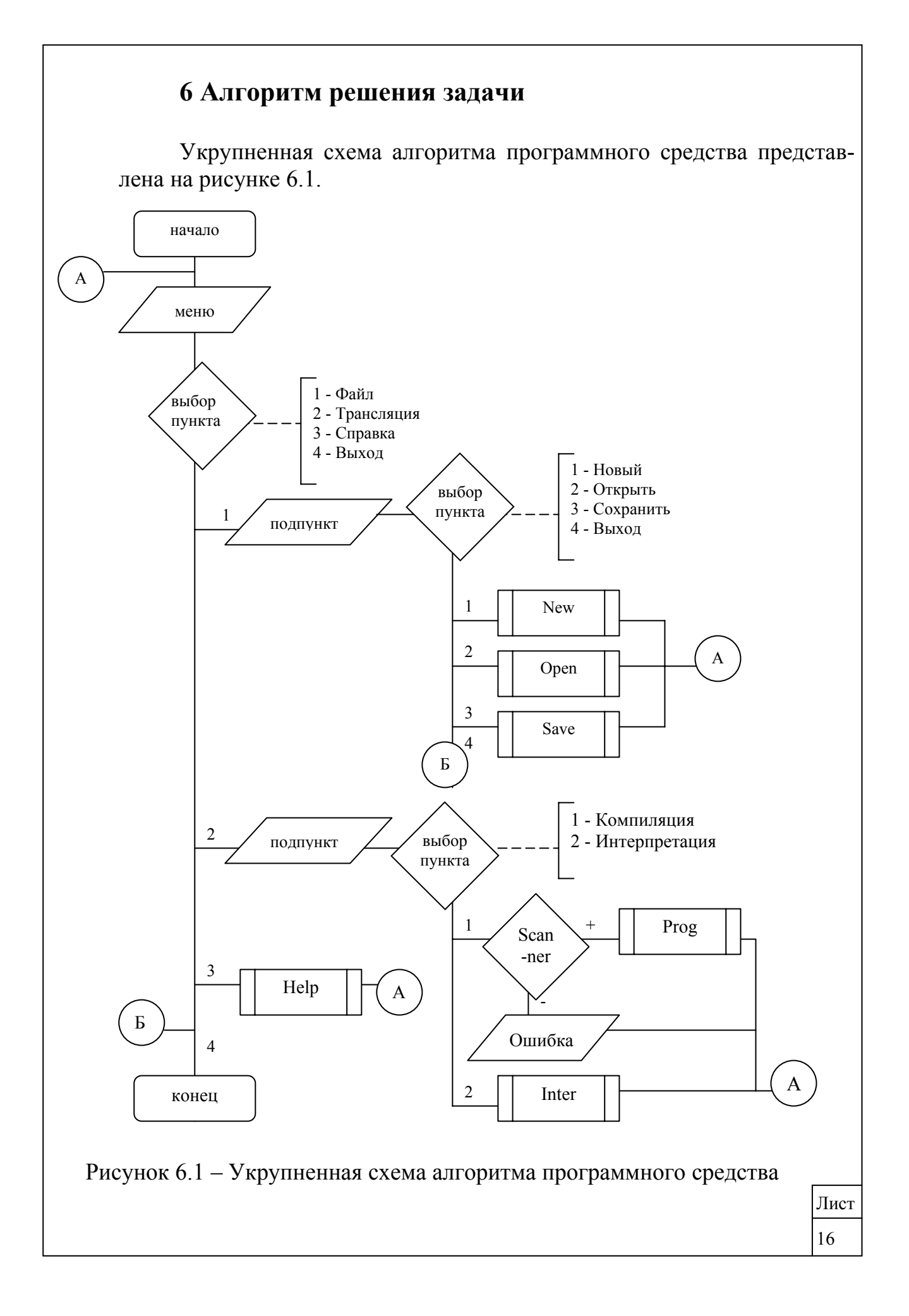

### Приложение Г

(обязательное)

#### Пример оформления приложений курсовой работы

#### Приложение А (обязательное) Контрольный пример Результаты работы лексического анализатора представлены на рисунке А.1. <u> —</u><br>Пексический анализатор  $\Box$ D $\times$ Файл Произвести лексический анализ Таблица служебных слов (0) Таблица разделителей (1) Исходный текст Результат анализа lo.  $\mathsf{I}_{\mathsf{end}}$  $\blacktriangle$ ╔ ÎΜ.  $\overline{\texttt{DIM}}$  a double  $(0.11(3.0)(0.3)(1.0)(0.1)(3.1)$  $\blacktriangle$  $(0.3) (1.0) (0.1) (3.2) (0.3) (1.0)$ DIM b double Ірім  $\overline{1}$  $\overline{1}$  $(0,1)$   $(3,3)$   $(0,3)$   $(1,0)$   $(0,1)$   $(3,4)$ DIM x double  $(0,3)$  (1,0) (0,13) (1,4) (3,2) (1,5)<br>(1,0) (0,13) (1,4) (3,4) (1,5) (1,0)  $\overline{2}$ DIM m double 12. |integer DIM e double ßГ double  $\overline{3}$ (3,0) (1,6) (2,0) (1,0) (3,1) (1,6)  $\vert$ read(x) (3,2) (1,0) (3,3) (1,6) (1,4) (3,0) <u>Γ4</u> boolean  $\overline{4}$  $read(e)$  $[3,2]$   $[1,0]$   $[3,3]$   $[1,5]$   $[1,16]$   $[2,1]$   $[1,0]$ <br> $[0,12]$   $[1,4]$   $[3,3]$   $[1,15]$   $[3,3]$ <br> $[1,11]$   $[3,2]$   $[1,13]$   $[3,4]$   $[1,5]$ <br> $[0,15]$   $[1,4]$   $[3,3]$   $[1,15]$   $[3,3]$   $[1,9]$ <br> $[3,2]$   $[1,14]$   $[3,4]$   $[1,5$  $a := 0.0$  $\overline{5}$ 5 |begin h  $\mathbf{b} := \mathbf{x}$ ᅙ  $\overline{6}$ ١i۶  $\cdot$  =  $m := (a + b) / 2$ while  $(m * m > x + e)$  or  $(m *$ 17 then 7 do begin (0,5) (1,0) (0,6) (3,3) (1,15) (3,3) ( ि  $\overline{8}$ lelse  $\leftrightarrow$ if  $m * m > x$  then  $b := m$  $(1,11)$   $(3,\overline{2})$   $(0,\overline{7})$   $(3,\overline{1})$   $(1,\overline{6})$   $(3,\overline{3})$  . else a  $:= m;$ (1,0) (0,8) (3,0) (1,6) (3,3) (1,3) ( ि | for  $\overline{9}$ ₹ (1,0) (3,3) (1,6) (1,4) (3,0) (1,13)<br>(3,1) (1,5) (1,16) (2,1) (1,0) (0,0)<br>(3,1) (1,5) (1,16) (2,1) (1,0) (0,0)<br>(1,0) (0,14) (1,4) (3,3) (1,5) (1,0)  $m := (a + b) / 2$ 辰 ╤ end Таблица чисел (2) Таблица идентификаторов (3) write(m) lo i  $\mathsf I$  0.0  $\mathbf{0}$ **a** ra ai end  $\overline{1}$ l2  $\mathbf{1}$ lь  $\overline{2}$ lx.  $\overline{3}$ ١m  $\overline{4}$ |e  $\blacktriangleright$ Результаты анализа Лексический анализ успешно завершен Рисунок А.1 - Выходные данные лексического анализатора Лист  $26$

### Приложение Б

#### (обязательное) Текст программы

#### $l$ a.h

#include <grids.hpp> #include <fstream.h> #include  $\langle$ string.h> #include <vector> #include <string> using std::string; using std::vector; // структура, описывающая лексему struct par { long n; // номер таблицы long k; // номер в таблице  $\}$ : typedef vector<string> wordtable; typedef vector<par> parvec; // состояния диаграммы enum states {SH, // начало SI, // идентификатор SN, // число (до точки) SND, // дробная часть SNS, // знак порядка SNP, // порядок SO, // ограничитель SC, // комментарий  $SL,$  // <  $SG, \frac{\pi}{2}$  $SS.$  // :  $SDT.$  //. SER, // ошибка  $SV$ : // выход class LA: // класс сканер class Scanner { public: LA \* А; // связанный лексический анализатор string instr; // входная строка с исходным текстом unsigned long pos; // позиция в строке long z; // найденная позиция в таблице long errcode; // код ошибки char cur; // текущий символ string S; // строка, формирующая лексему states State; // состояние дмаграммы

int Scan $()$ ; // метод-сканер char gc(){ // считывание следующего символа if  $(pos \geq = instr.size())$ State =  $SV$ : return cur; return (cur = instr[pos++]); bool letter() { // проверка символа на букву return isalpha(cur); bool digit() { // проверка символа на цифру return isdigit(cur); long look(wordtable \* t); // поиск лексемы S в таблице t long put(wordtable \* t) { // помещение лексемы в таблицу  $z =$ look(t); if  $(z \ge 0)$ return z:  $t$ ->push back $(S)$ ; return  $(z = (t - 2size(l - 1));$ void out(long n, long z);  $\}$ ; // класс лексический анализатор class LA{ public: wordtable R: // таблица служебных слов wordtable D: // таблица разлелителей wordtable I; // таблица идентификаторов wordtable N: // таблица чисел parvec res; // вектор пар чисел - результат лексического анализа Scanner S; // сканер void InTables(char \*fname); // ввод таблиц R и D из файла void OutTable(TStringGrid \* G, wordtable \* X); // вывод таблицы в StringGrid int Scan(string s); // сканирование string ErrorMsg(int code); // сообщение об ошибке по коду string GetResult(); // сформировать результат в виде строки void OutTables(char \*fname); // вывод таблиц I и N в файл void OutResult(char \*fname); // вывод результата в файл  $\mathcal{E}$ Лист  $31$ 

#### **la.cpp**

```
#include "la.h" 
// перевод строки в нижний регистр
void tolower(string &s){ 
   for (unsigned long i = 0; i < s.length(); i++)s[i] = to lower(s[i]);
} 
int Scanner::Scan(){ 
   par t; 
   pos = 0;State = SH;\text{erroode} = 0;
   gc();
   while(State != SV && State != SER)\{while(State != SV && cur != \ln' &&
isspace(cur)) 
          gc(); 
      if (State == SV) break; 
      if (\text{letter})){ // буква
         State = SI;
         S = curfor(gc(); State \leq SV && (letter() ||
digit()); gc())
            S \leftarrow cur;
        //tolower(S);look(&A>R);if (z \ge 0)out(0, z); else { 
            put(&A->I);
            out(3, z);\left\{\begin{array}{cc} \end{array}\right\}} else if (digit() \frac{1}{4} //число
         State = SN:
         S = curfor(gc(); State \leq SV && (digit() ||
strchr("ABCDEFabcdef", cur)); gc()) 
            S \leftarrow cur; if (strchr("HhDdOoBb", cur)){ 
            S \leftarrow cur;
            gc();
         } else if (cur == '.') { // дробная часть
          State = SND;
            S \leftarrow cur;
            for(gc(); State != SV && digit(); gc())
               S \leftarrow cur;
            if (cur == 'e' \parallel cur == 'E') { // порядок
                    S \leftarrow cur;
                gc(); 
                State = SNS; 
               if (cur == '+' || cur == '-') {
                  S \leftarrow cur; gc(); 
\left\{\begin{array}{cc} 1 & 1 \\ 1 & 1 \end{array}\right\}
```
 $State = SNP$ ; for(; State != SV && digit();  $gc()$  $S \leftarrow cur$ ; } } else if ((digit()  $|| \text{ cur} == +' || \text{cur} == -'$ ) &&  $(S[S.length() - 1] == 'e' || S[S.length() - 1] == 'E'))$  // порядок  $State = SNP$ : for(gc(); State != SV && digit(); gc())  $S \leftarrow cur$ ; } put( $&A\rightarrow N$ );  $out(2, z);$ } else if (cur == '{') { // комментарий State =  $SC$ ; for(gc(); State != SV && cur != '}'; gc()); if (State  $==$  SV) $\{$  $\text{erroode} = 1$ ; break; }  $gc()$ ; } else if (cur == '<') { // < <= <> State  $=$  SL:  $gc()$ ; if (cur =  $'$  ='  $||$  cur =  $'$  >') {  $S = "<"$  $S \leftarrow cur;$  gc(); } else  $S = "<$ ":  $look(&A->D);$  $out(1, z);$ } else if (cur == '>') { // > >= State  $=$  SG: gc(); if  $(cur == '=')$  {  $S = ">="$  gc(); } else  $S = ">$ ":  $look(&A->D);$  $out(1, z)$ ; } else if (cur == ':') { // : := State  $=$  SS;  $gc()$ ; if  $(cur == '=')\{$  $S = ":=":$  $gc()$ ; } else  $S = "::"$ ;  $look(&A->D);$  $out(1, z)$ ; Лист

32